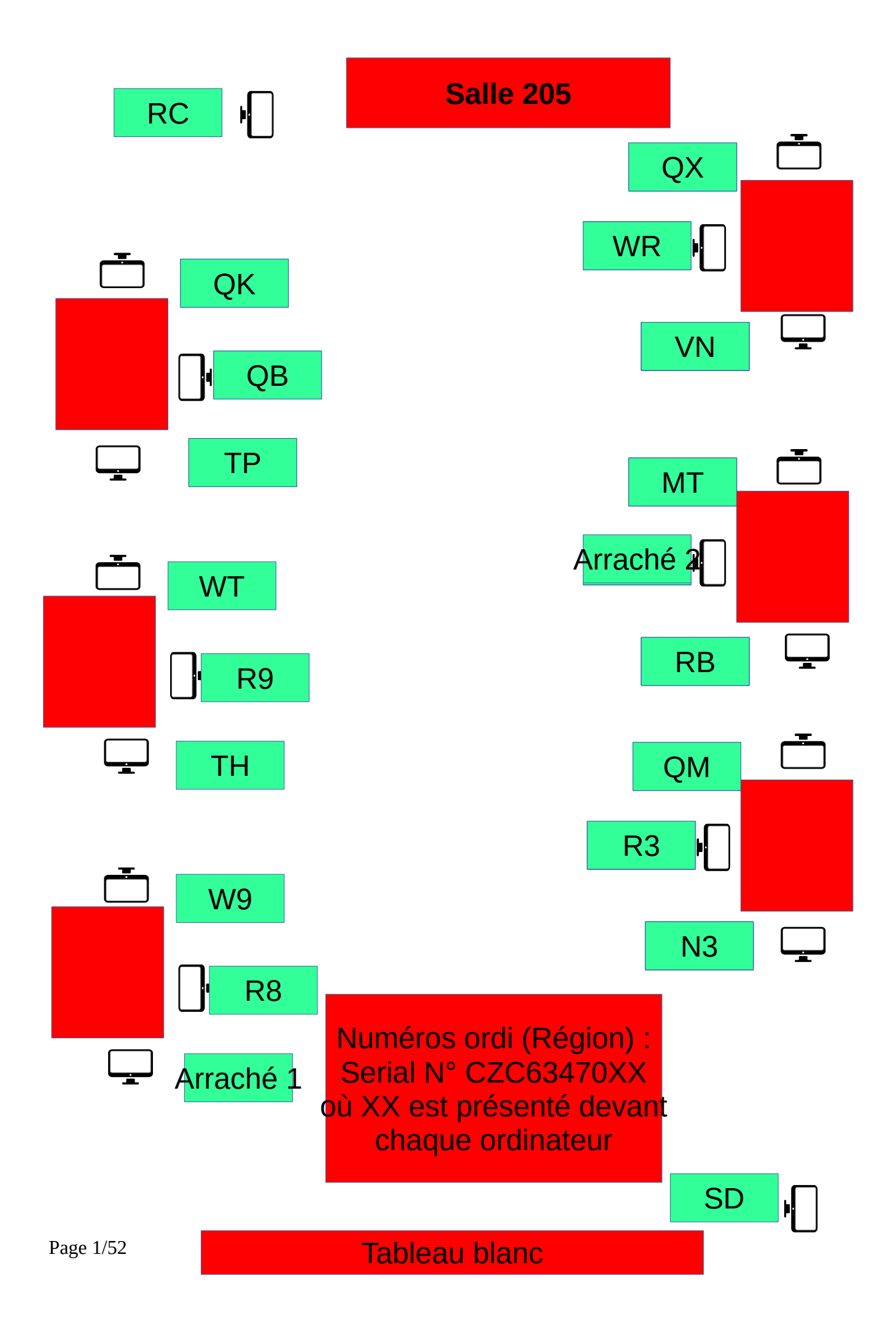

# **Utilisation des salles informatiques**

#### **En entrant en salle :**

- 1. chaque élève vérifie la présence de tous les éléments de l'ordinateur (clavier, souris, écran, unité centrale) ainsi que le bon fonctionnement (connexion à la session sur l'ordinateur, connexion à l'ENT…) ;
- 2. le cas échéant, l'élève signale le problème rencontré pour saisie au cahier de maintenance et demande de travaux sur Pronote par le professeur ;

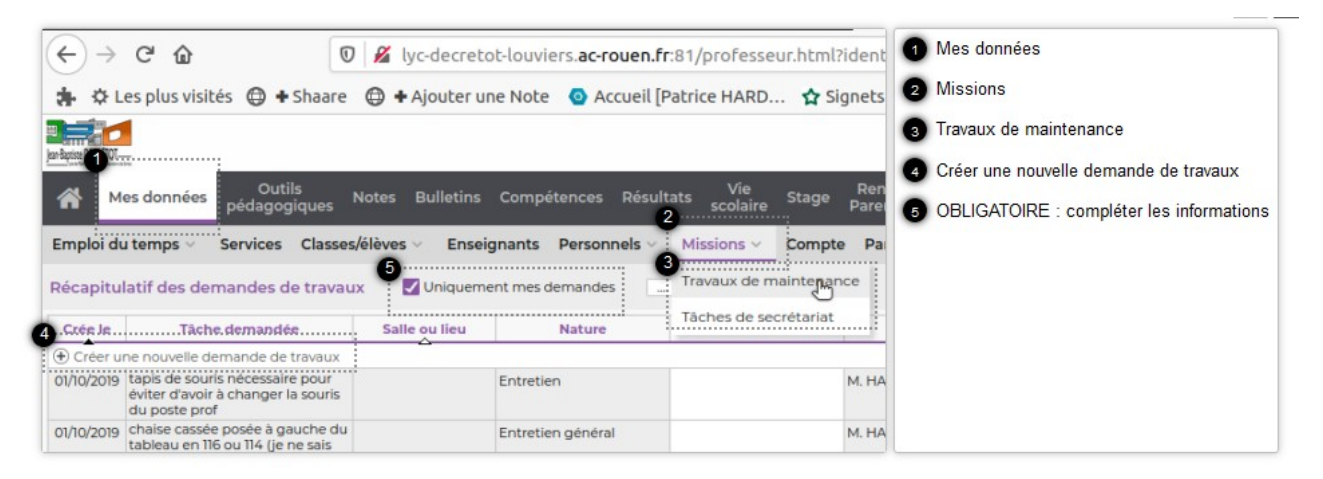

#### **En sortant de la salle :**

- 3. Veiller à bien éteindre l'ordinateur ; le voyant de l'unité centrale de chaque PC doit être éteint ;
- 4. Éteindre les écrans des ordinateurs ;
- 5. Veiller à ce que les claviers et souris soient bien branchés à l'arrière de l'unité centrale sur des ports USB noirs (pas de branchement en façade).

Le guide du numérique sur le lycée Jean-Baptiste DECRÉTOT est consultable à l'adresse :

**<https://s.42l.fr/guide>**

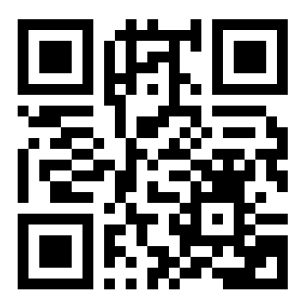

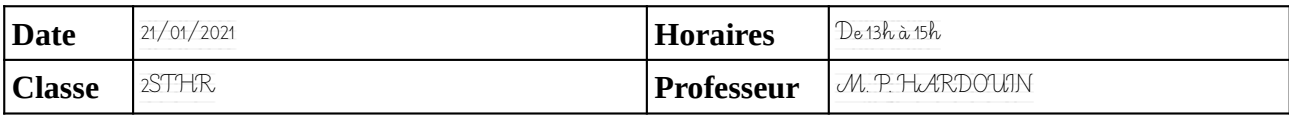

#### Noter le problème éventuel rencontré sur l'ordinateur. Si l'ordinateur à été vérifié et qu'il fonctionne noter **OK**, sinon noter **NV** (pour «non vérifié»).

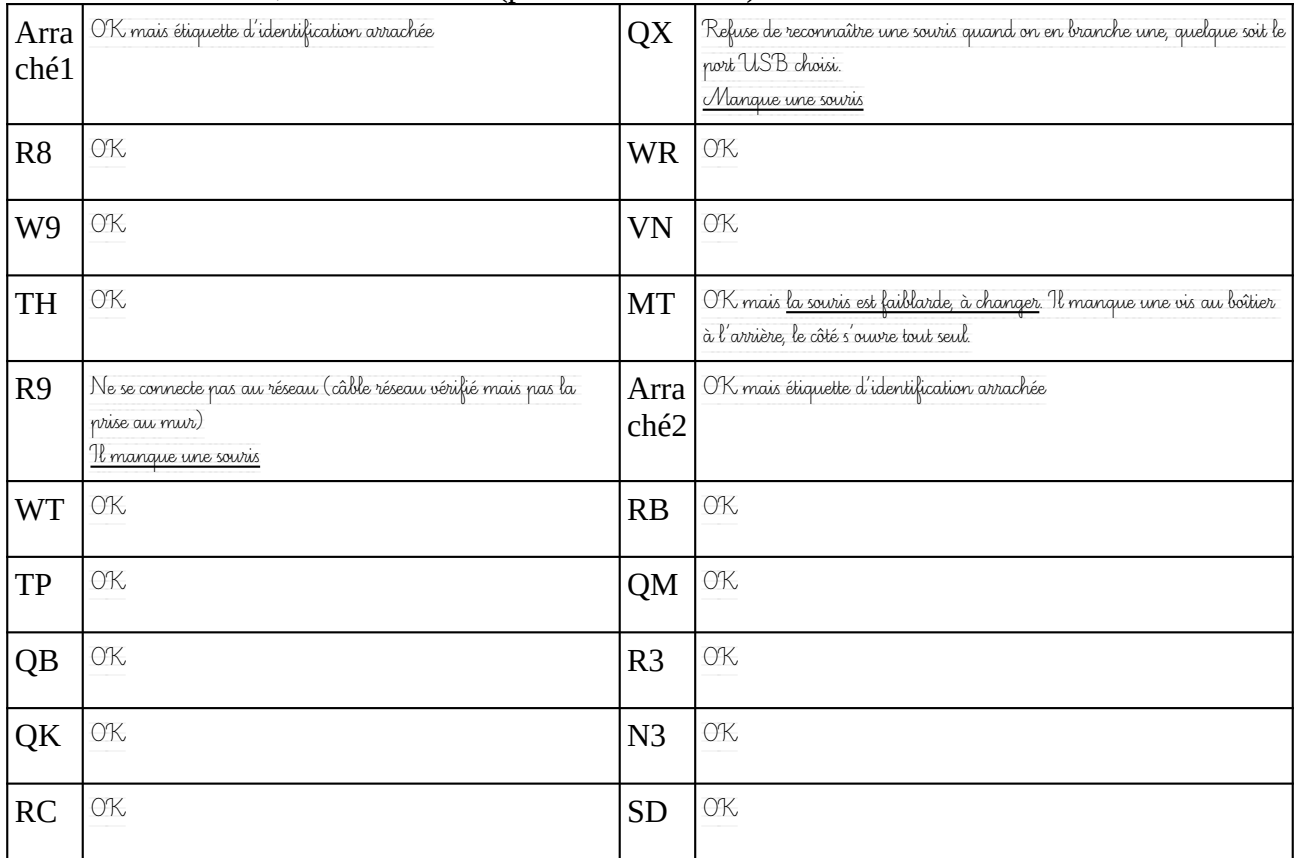

### **Remarques complémentaires:**

Les remarques relatives au fonctionnement des machines doivent faire l'objet **également** d'un signalement numérique sur Pronote (rubrique *«Mes données / Missions / Travaux de maintenance»*).

De gros dégâts sur cette salle. Seuls 6 ordis / 20 fonctionnaient à mon entrée dans la salle. Certains ordis étaient notés comme étant défectueux alors qu'il n'en était rien.

Une souris dont le fil était coupé avait été relevée avant le dernier cours de M. Crosnier, par M. Corsnier lui-même

Il faut impérativement interdire les branchement de smartphones, la plupart des pannes n'étant que des câbles d'alim débranchés.

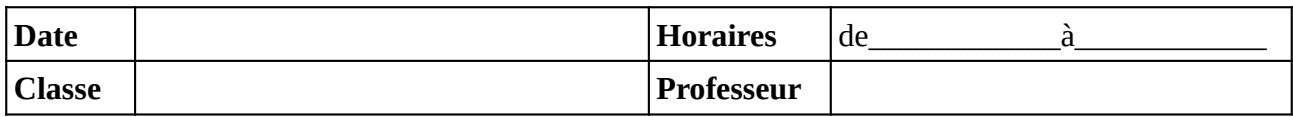

#### Noter le problème éventuel rencontré sur l'ordinateur. Si l'ordinateur à été vérifié et qu'il fonctionne noter **OK**, sinon noter **NV** (pour «non vérifié»).

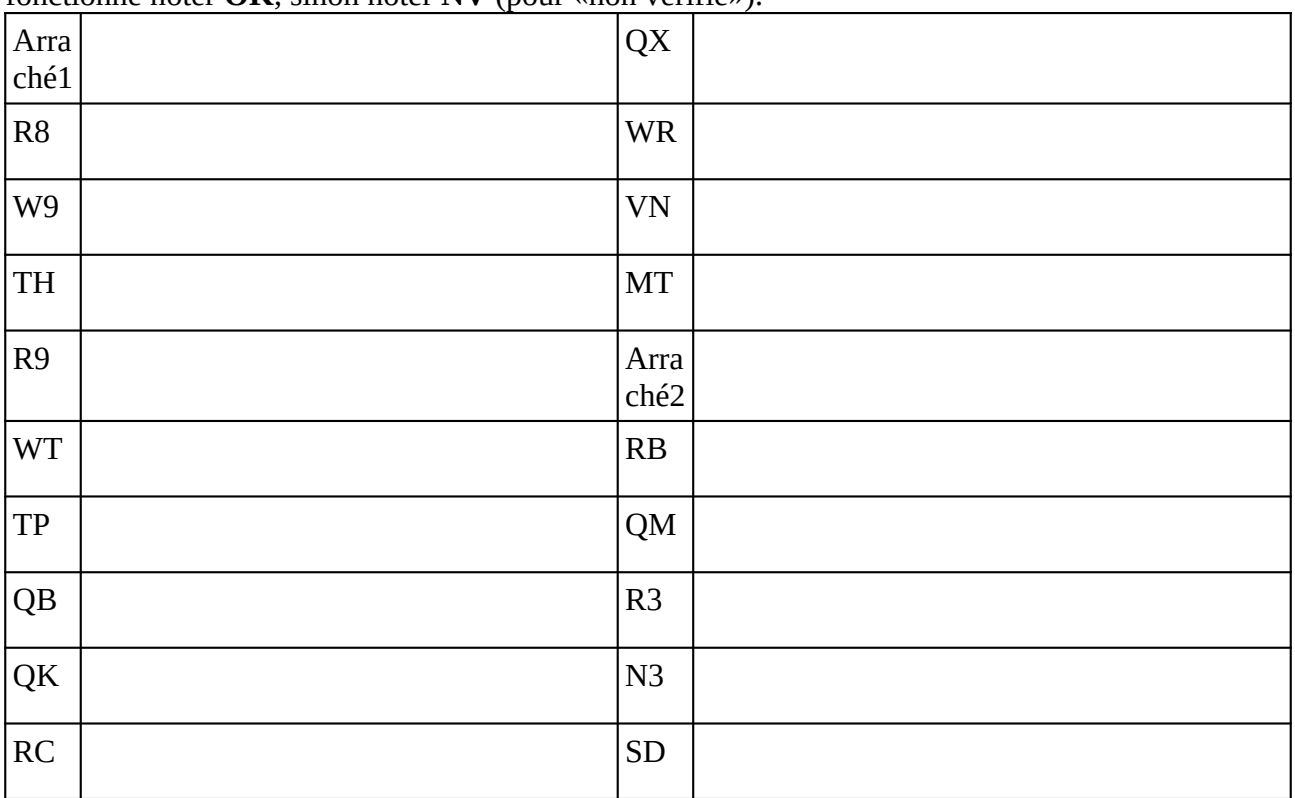

### **Remarques complémentaires:**

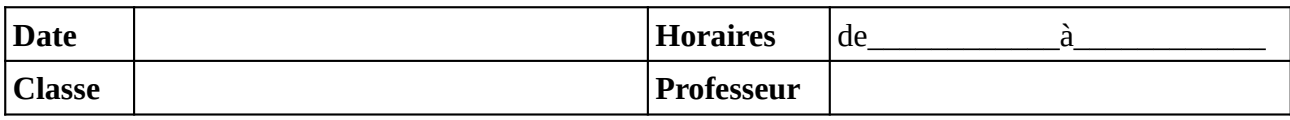

Noter le problème éventuel rencontré sur l'ordinateur. Si l'ordinateur à été vérifié et qu'il fonctionne noter **OK**, sinon noter **NV** (pour «non vérifié»).

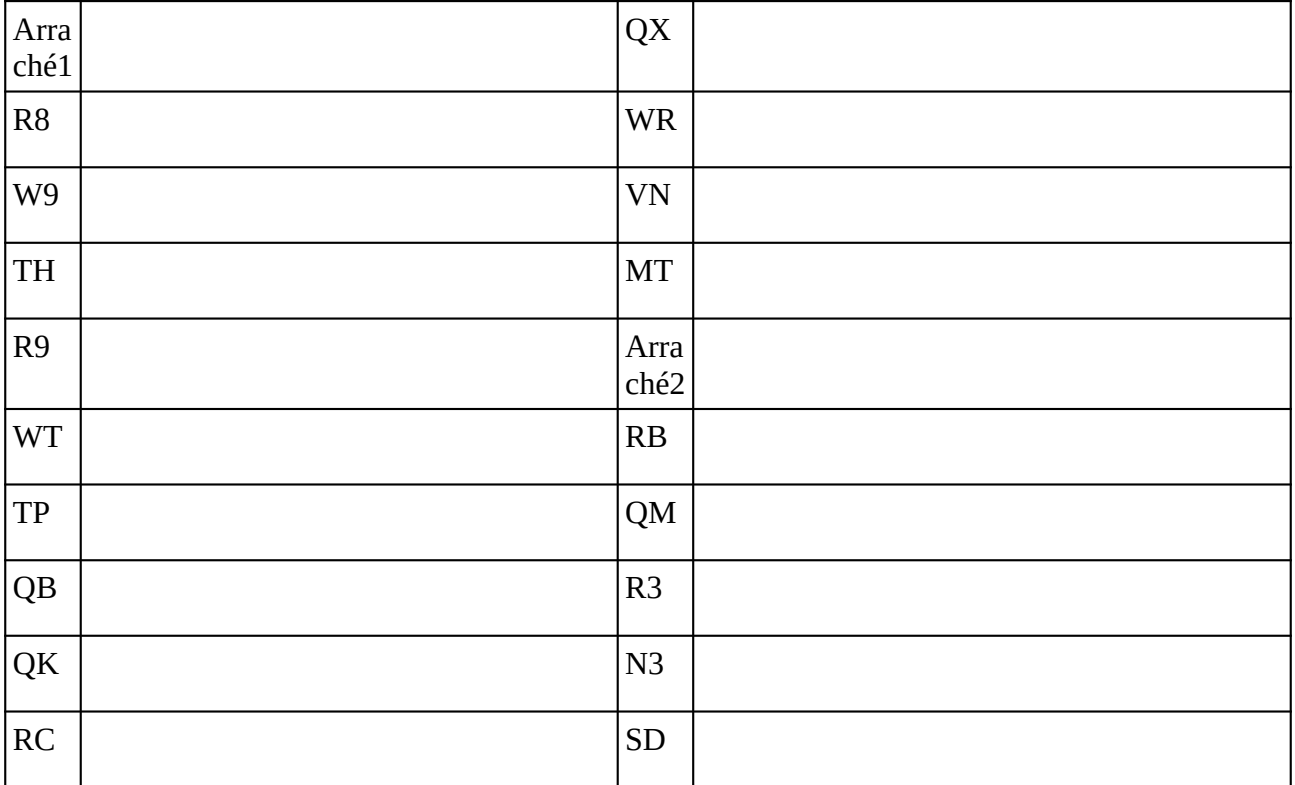

### **Remarques complémentaires:**

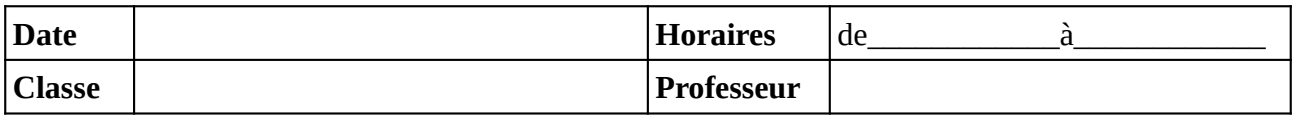

Noter le problème éventuel rencontré sur l'ordinateur. Si l'ordinateur à été vérifié et qu'il fonctionne noter **OK**, sinon noter **NV** (pour «non vérifié»).

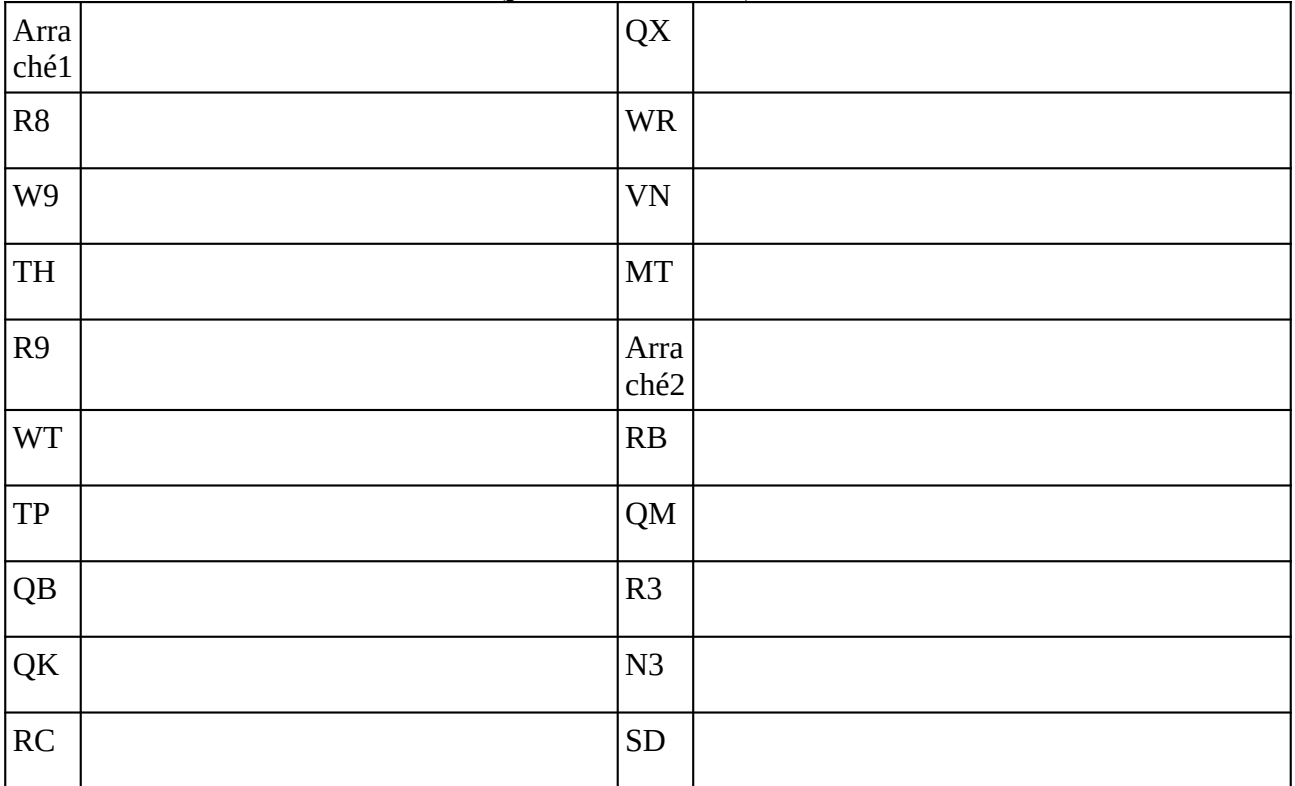

### **Remarques complémentaires:**

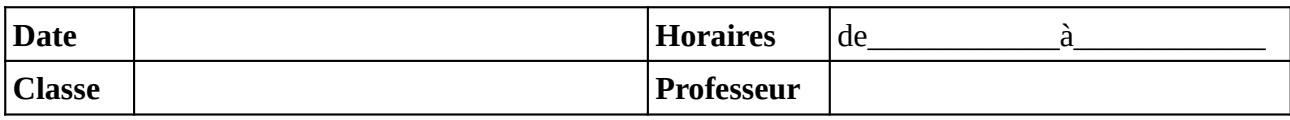

Noter le problème éventuel rencontré sur l'ordinateur. Si l'ordinateur à été vérifié et qu'il fonctionne noter **OK**, sinon noter **NV** (pour «non vérifié»).

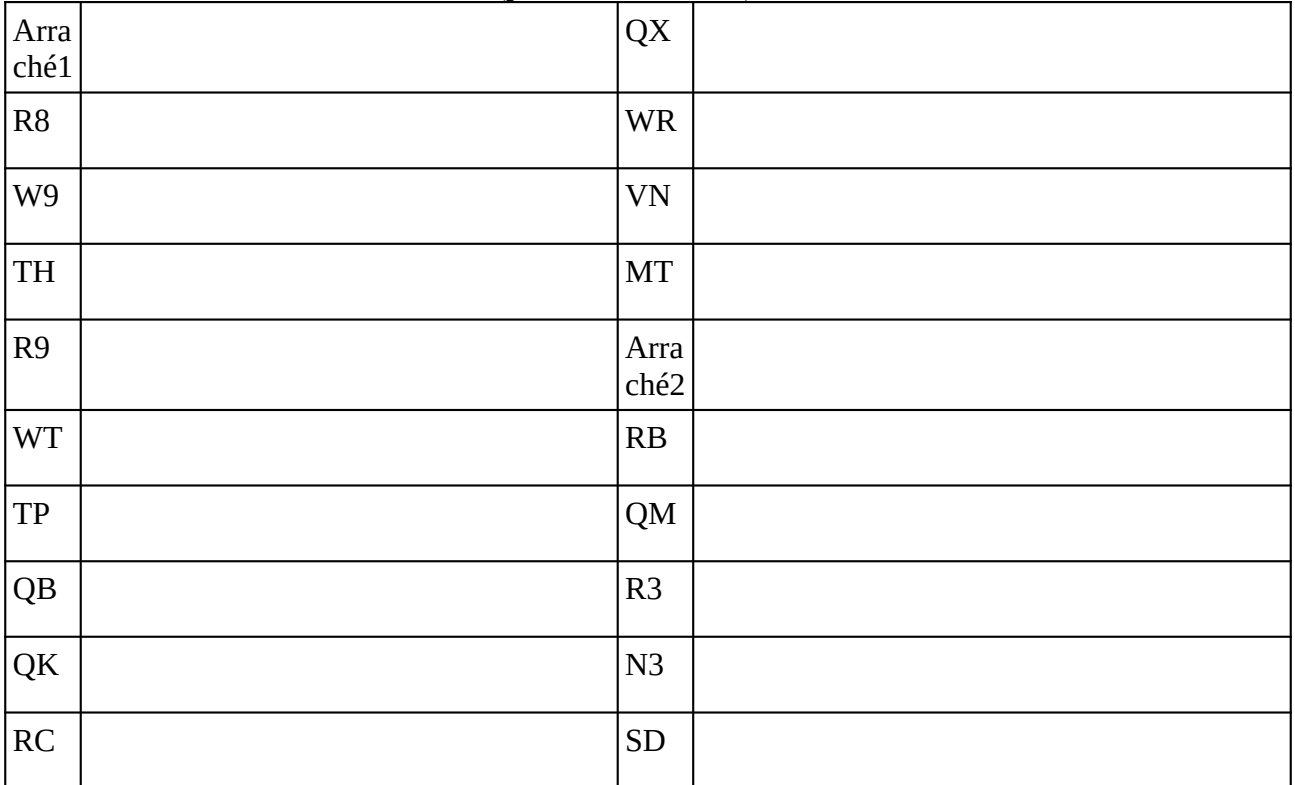

### **Remarques complémentaires:**

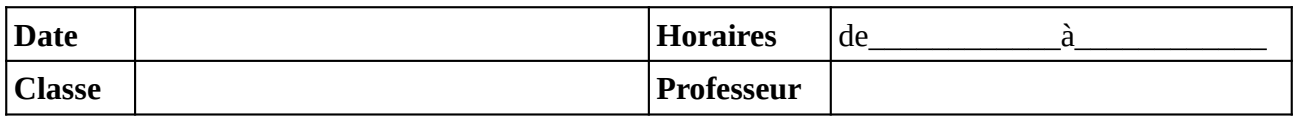

#### Noter le problème éventuel rencontré sur l'ordinateur. Si l'ordinateur à été vérifié et qu'il fonctionne noter **OK**, sinon noter **NV** (pour «non vérifié»).

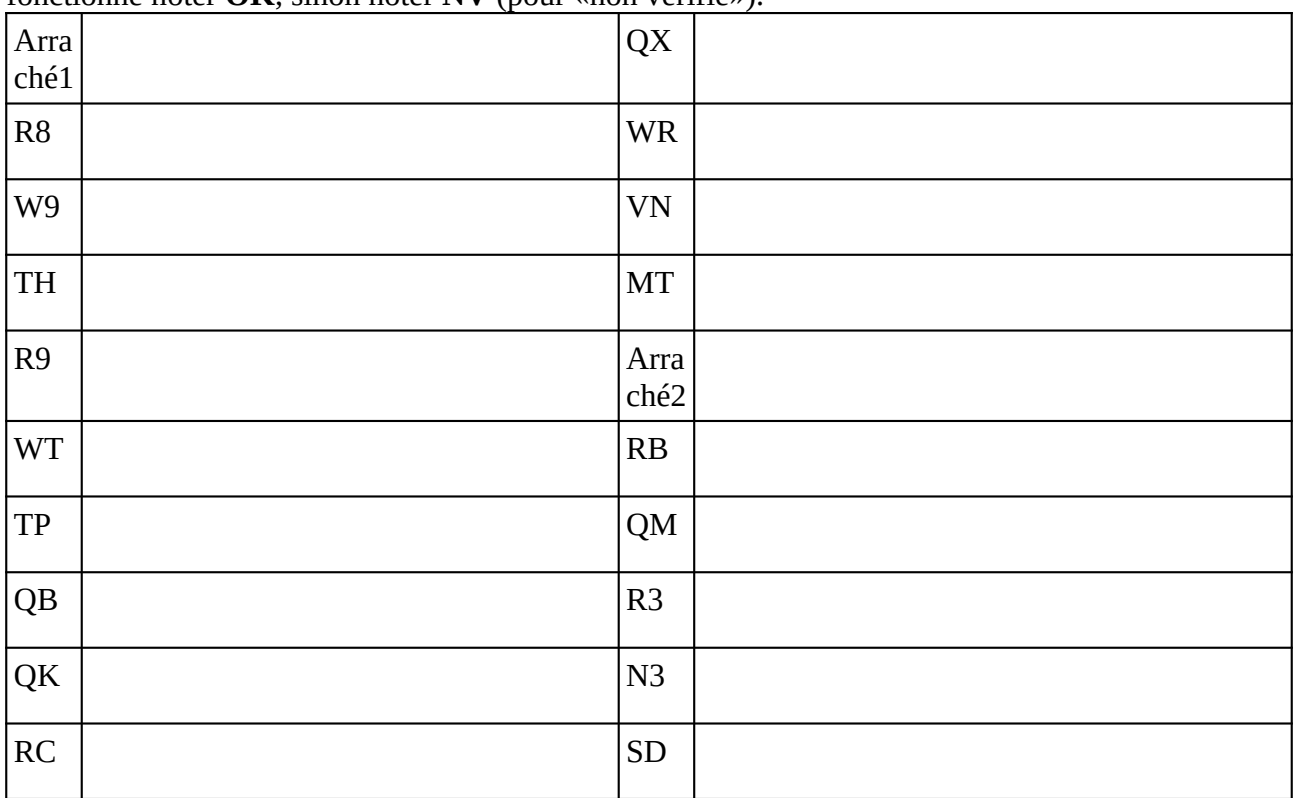

### **Remarques complémentaires:**

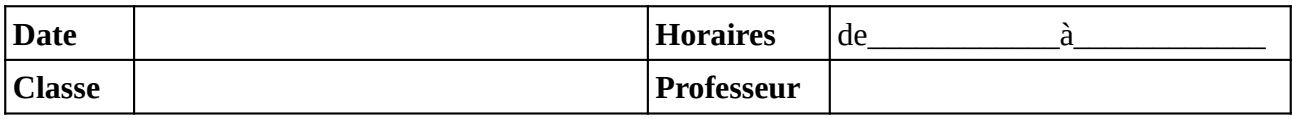

Noter le problème éventuel rencontré sur l'ordinateur. Si l'ordinateur à été vérifié et qu'il fonctionne noter **OK**, sinon noter **NV** (pour «non vérifié»).

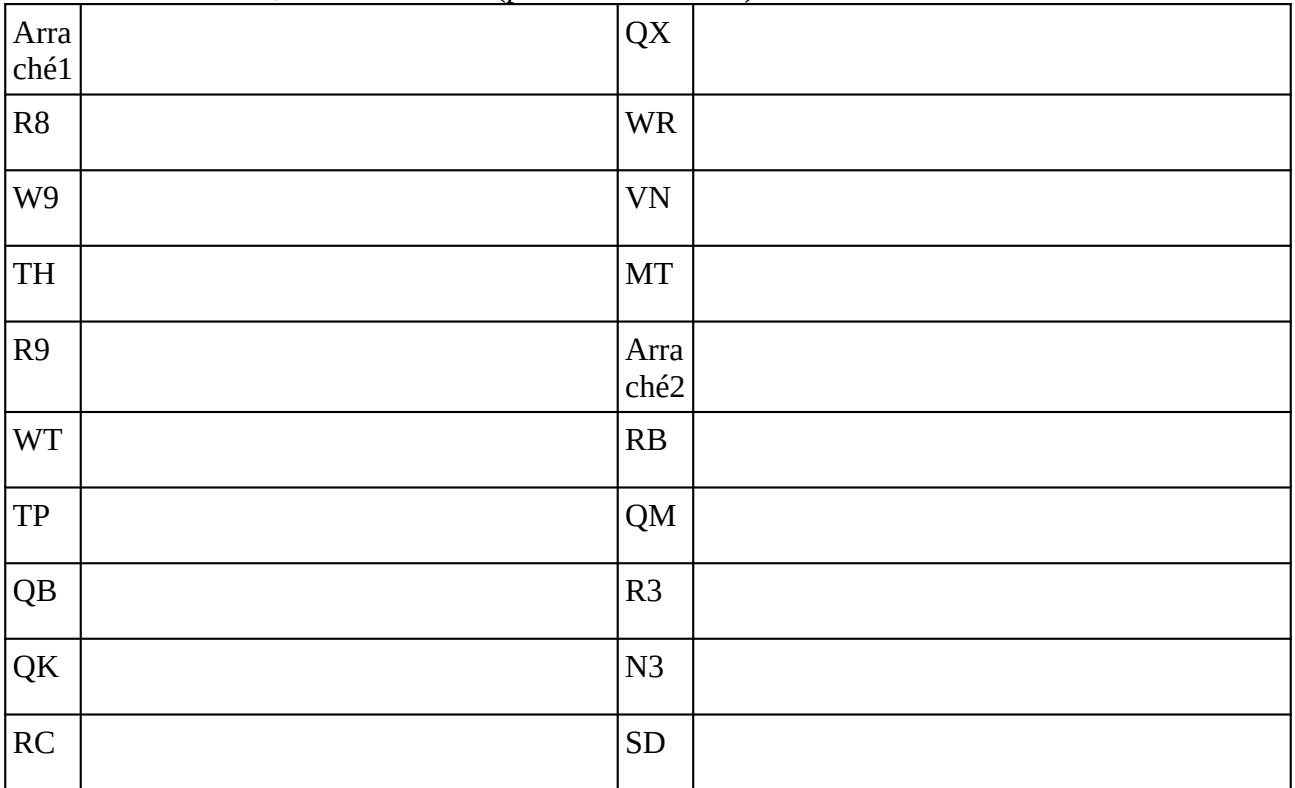

### **Remarques complémentaires:**

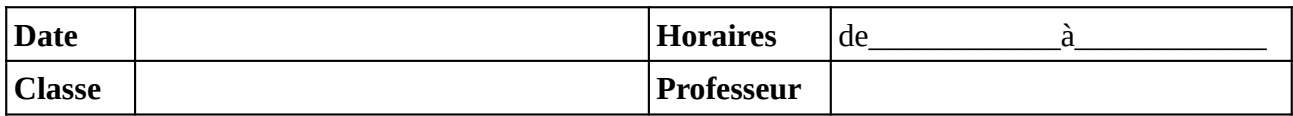

#### Noter le problème éventuel rencontré sur l'ordinateur. Si l'ordinateur à été vérifié et qu'il fonctionne noter **OK**, sinon noter **NV** (pour «non vérifié»).

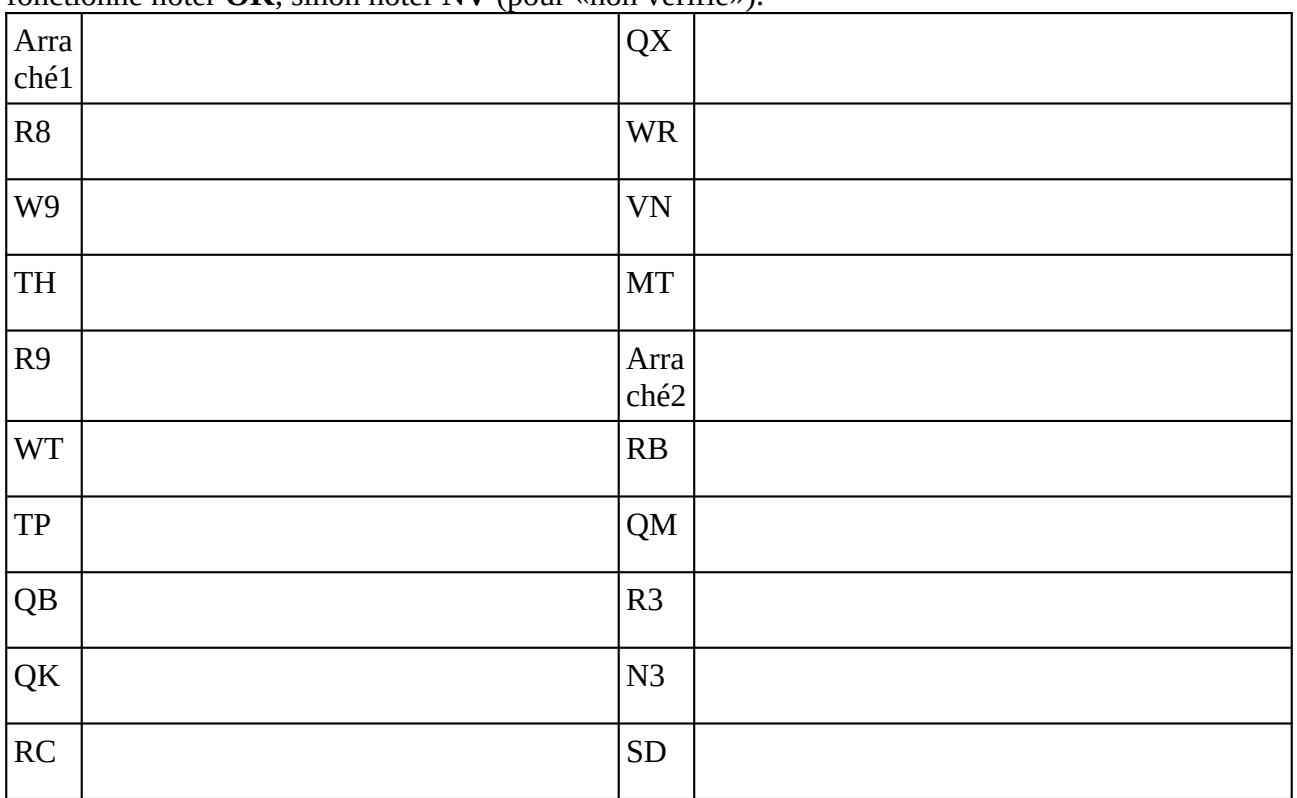

### **Remarques complémentaires:**

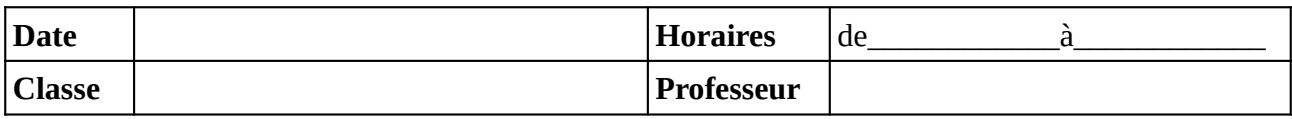

Noter le problème éventuel rencontré sur l'ordinateur. Si l'ordinateur à été vérifié et qu'il fonctionne noter **OK**, sinon noter **NV** (pour «non vérifié»).

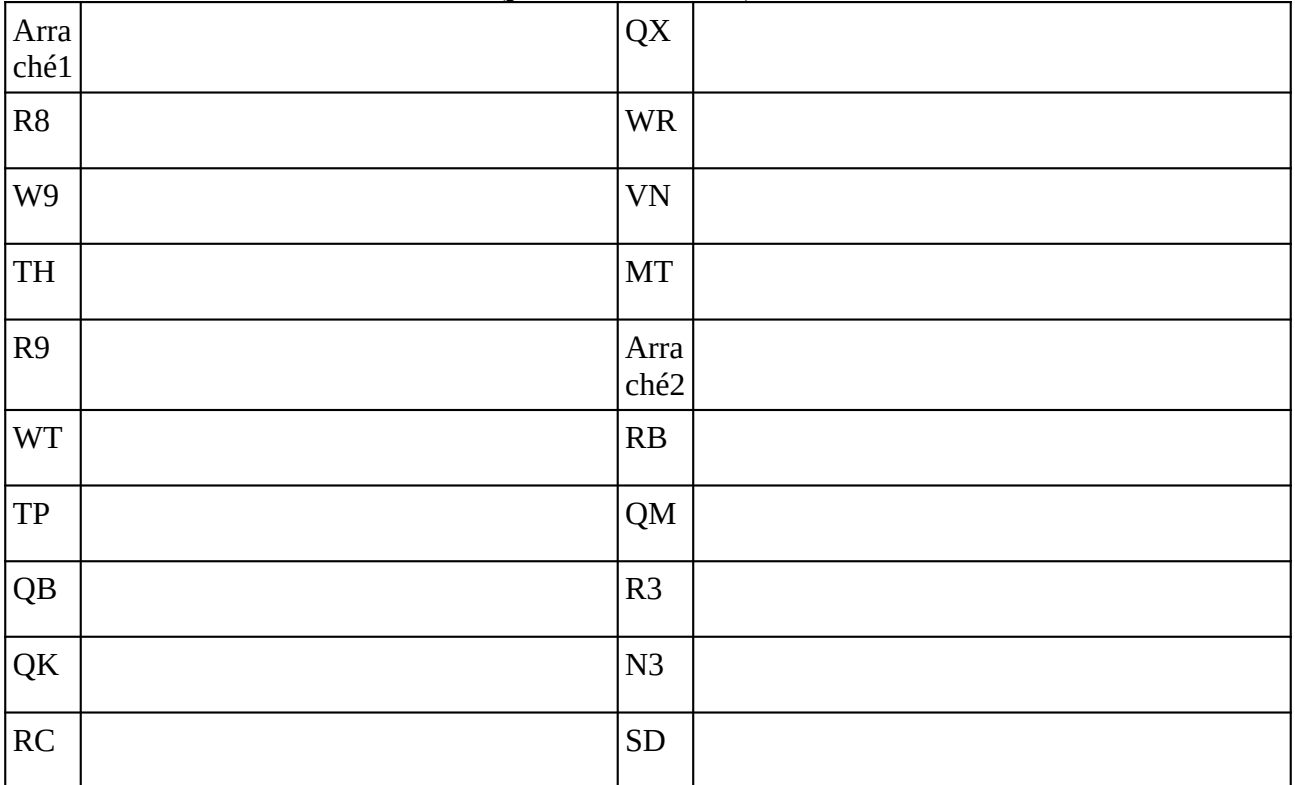

### **Remarques complémentaires:**

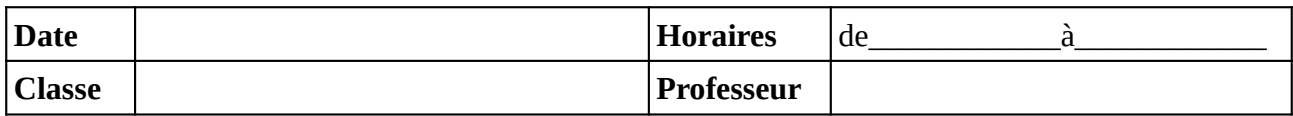

#### Noter le problème éventuel rencontré sur l'ordinateur. Si l'ordinateur à été vérifié et qu'il fonctionne noter **OK**, sinon noter **NV** (pour «non vérifié»).

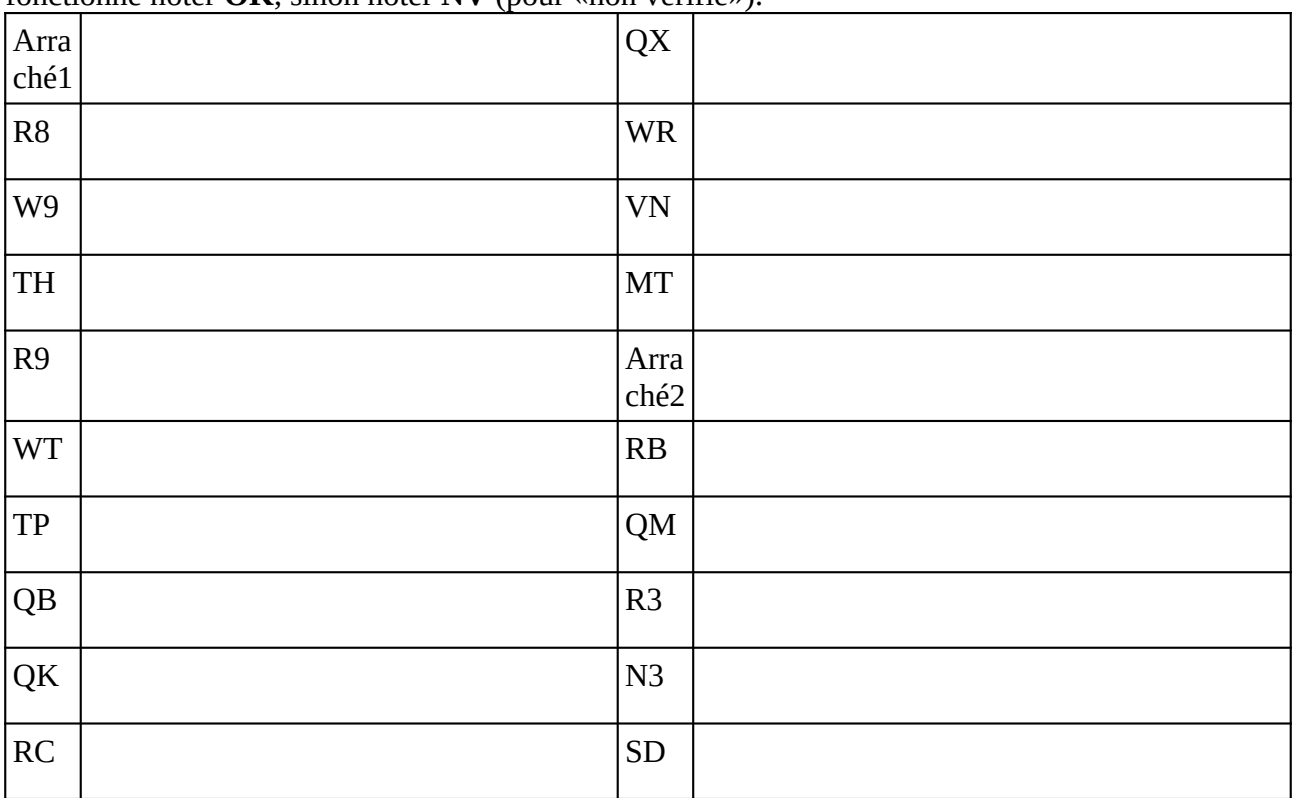

### **Remarques complémentaires:**

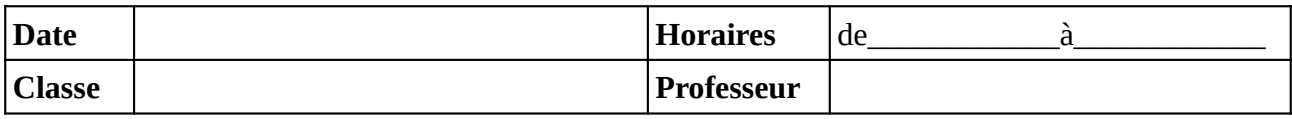

Noter le problème éventuel rencontré sur l'ordinateur. Si l'ordinateur à été vérifié et qu'il fonctionne noter **OK**, sinon noter **NV** (pour «non vérifié»).

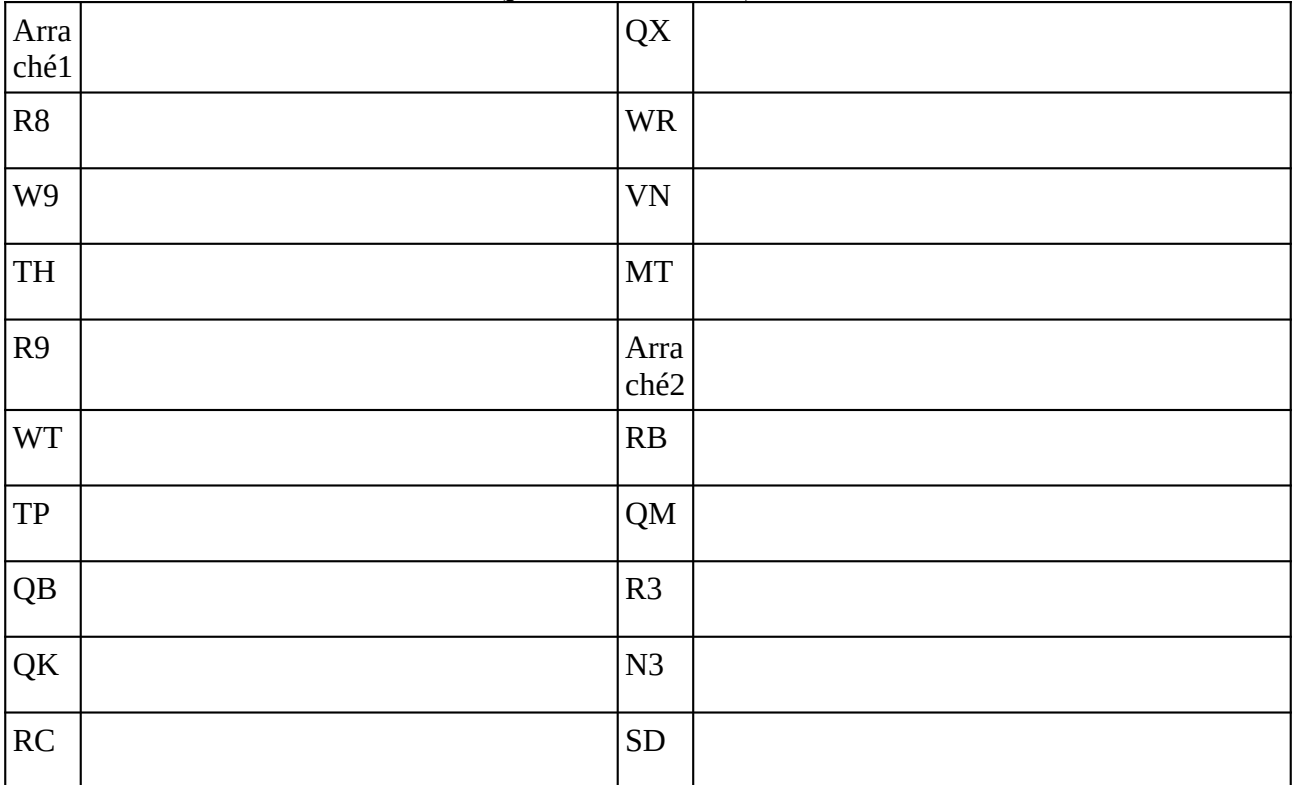

### **Remarques complémentaires:**

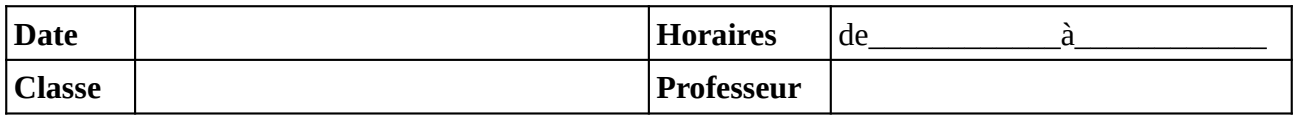

#### Noter le problème éventuel rencontré sur l'ordinateur. Si l'ordinateur à été vérifié et qu'il fonctionne noter **OK**, sinon noter **NV** (pour «non vérifié»).

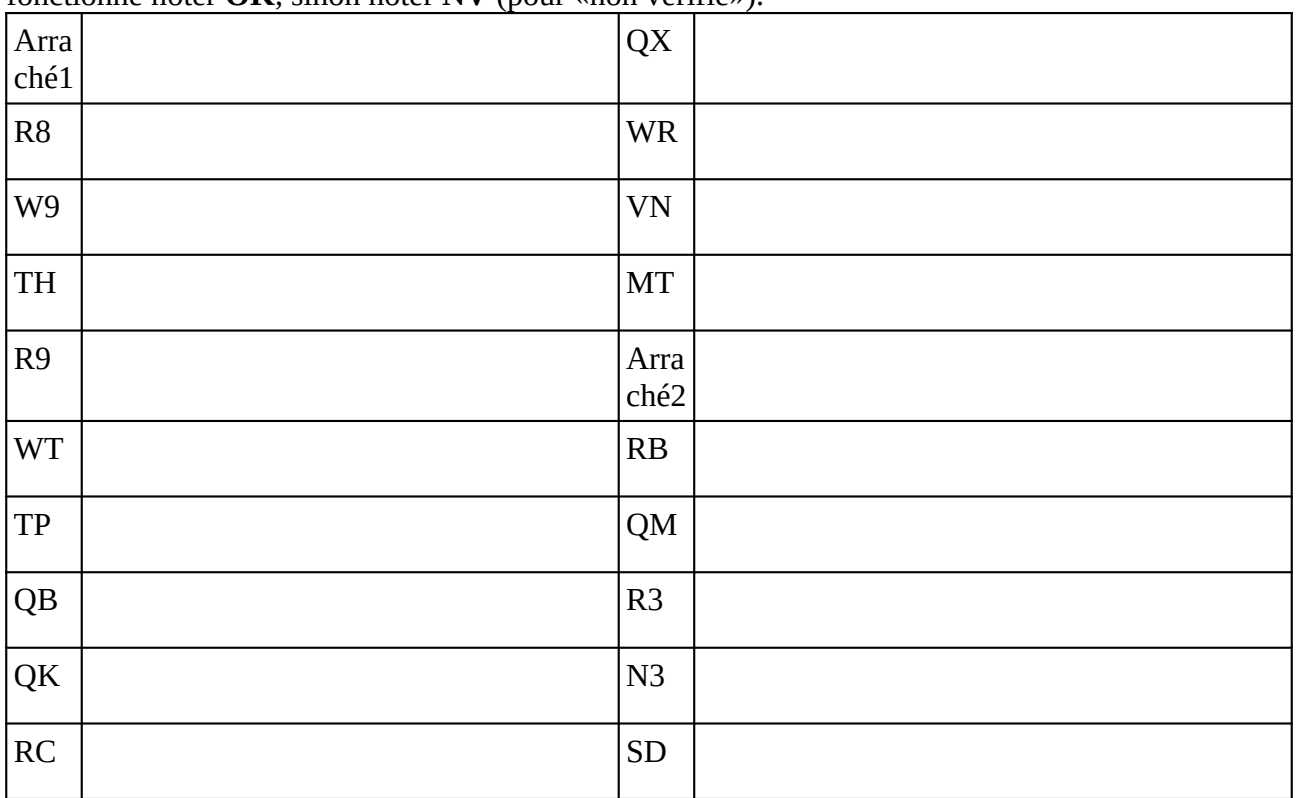

### **Remarques complémentaires:**

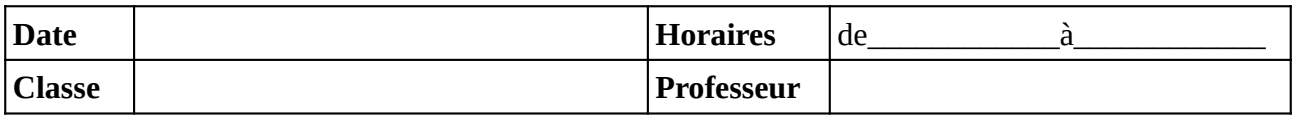

Noter le problème éventuel rencontré sur l'ordinateur. Si l'ordinateur à été vérifié et qu'il fonctionne noter **OK**, sinon noter **NV** (pour «non vérifié»).

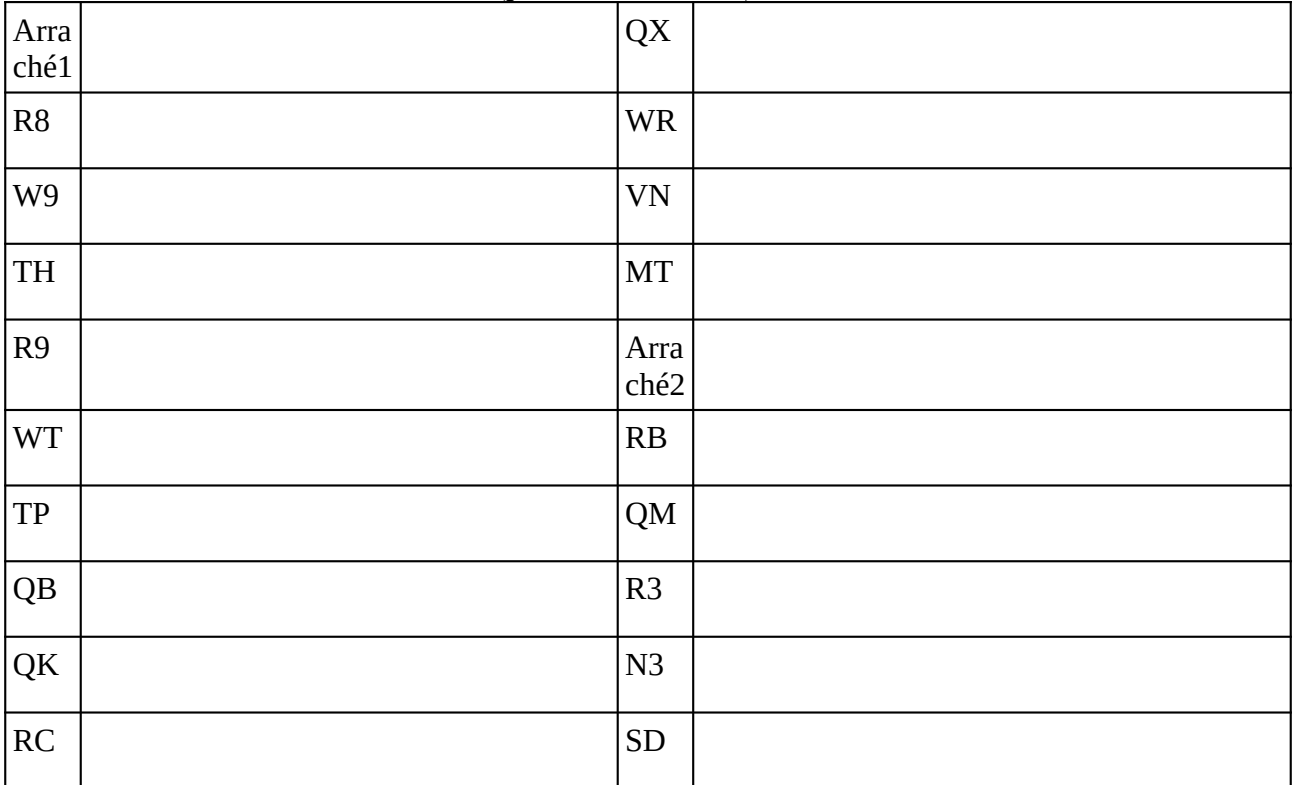

### **Remarques complémentaires:**

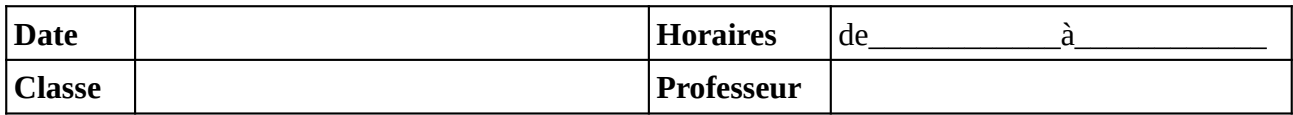

#### Noter le problème éventuel rencontré sur l'ordinateur. Si l'ordinateur à été vérifié et qu'il fonctionne noter **OK**, sinon noter **NV** (pour «non vérifié»).

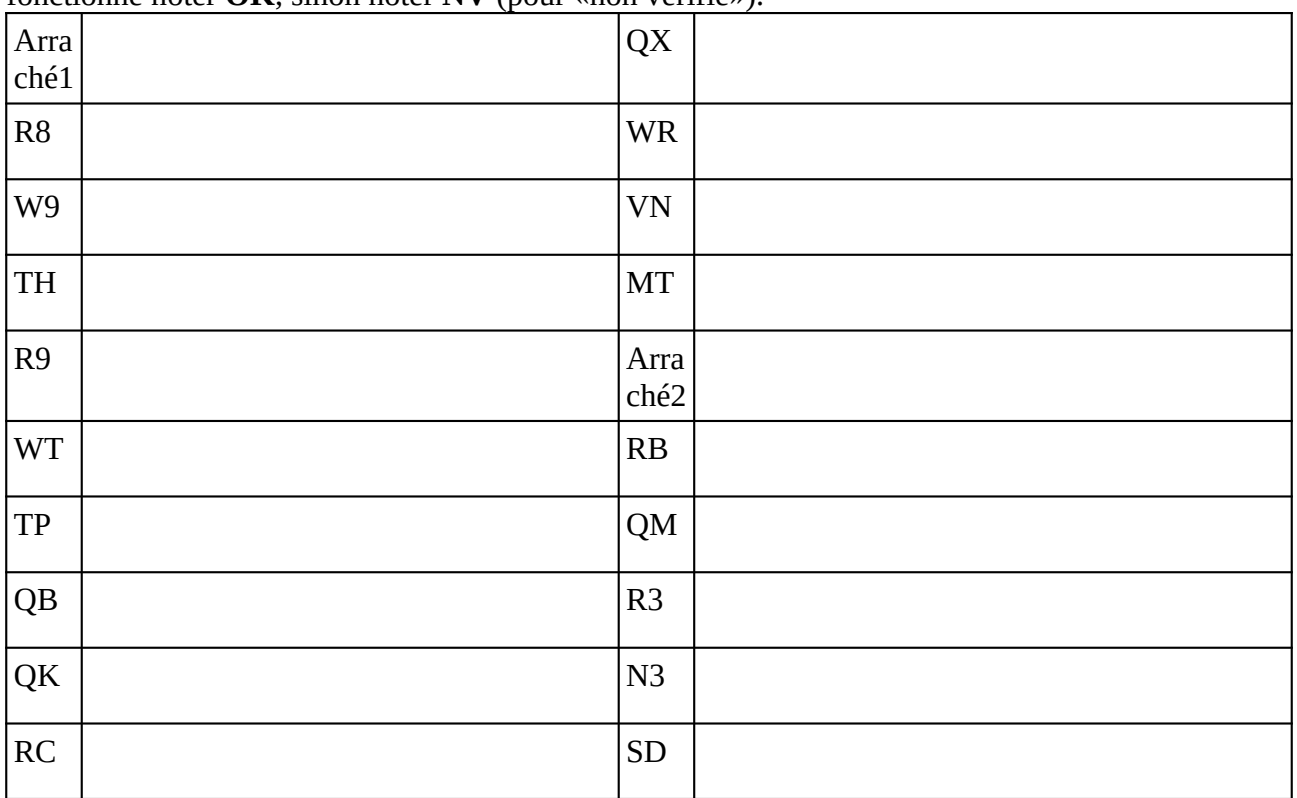

### **Remarques complémentaires:**

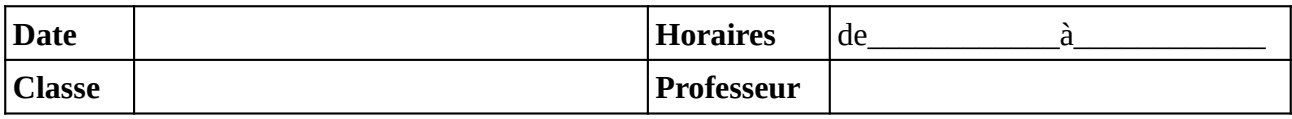

Noter le problème éventuel rencontré sur l'ordinateur. Si l'ordinateur à été vérifié et qu'il fonctionne noter **OK**, sinon noter **NV** (pour «non vérifié»).

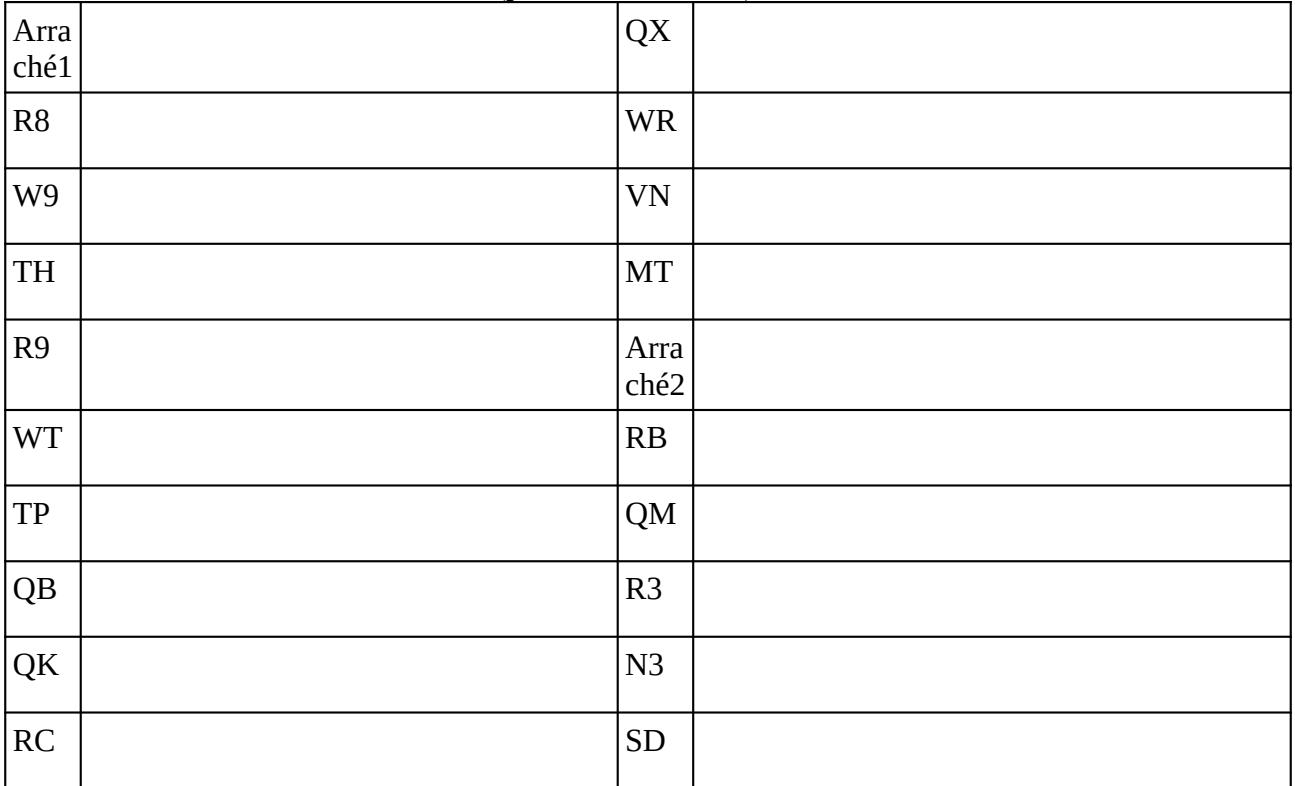

### **Remarques complémentaires:**

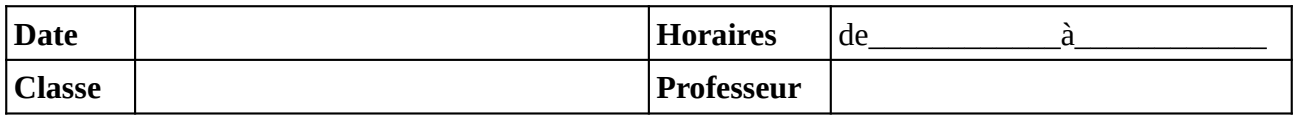

#### Noter le problème éventuel rencontré sur l'ordinateur. Si l'ordinateur à été vérifié et qu'il fonctionne noter **OK**, sinon noter **NV** (pour «non vérifié»).

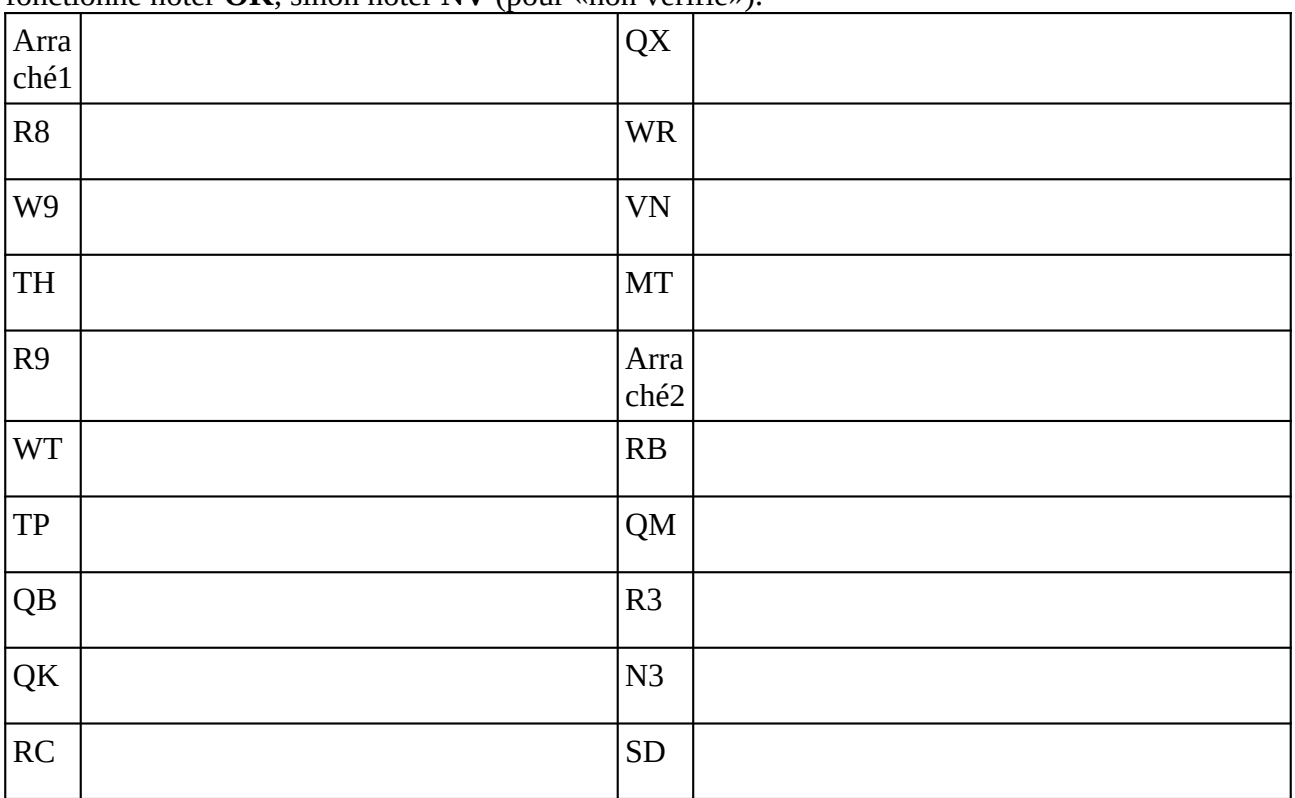

### **Remarques complémentaires:**

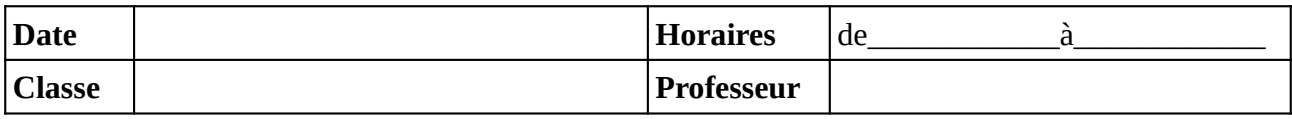

Noter le problème éventuel rencontré sur l'ordinateur. Si l'ordinateur à été vérifié et qu'il fonctionne noter **OK**, sinon noter **NV** (pour «non vérifié»).

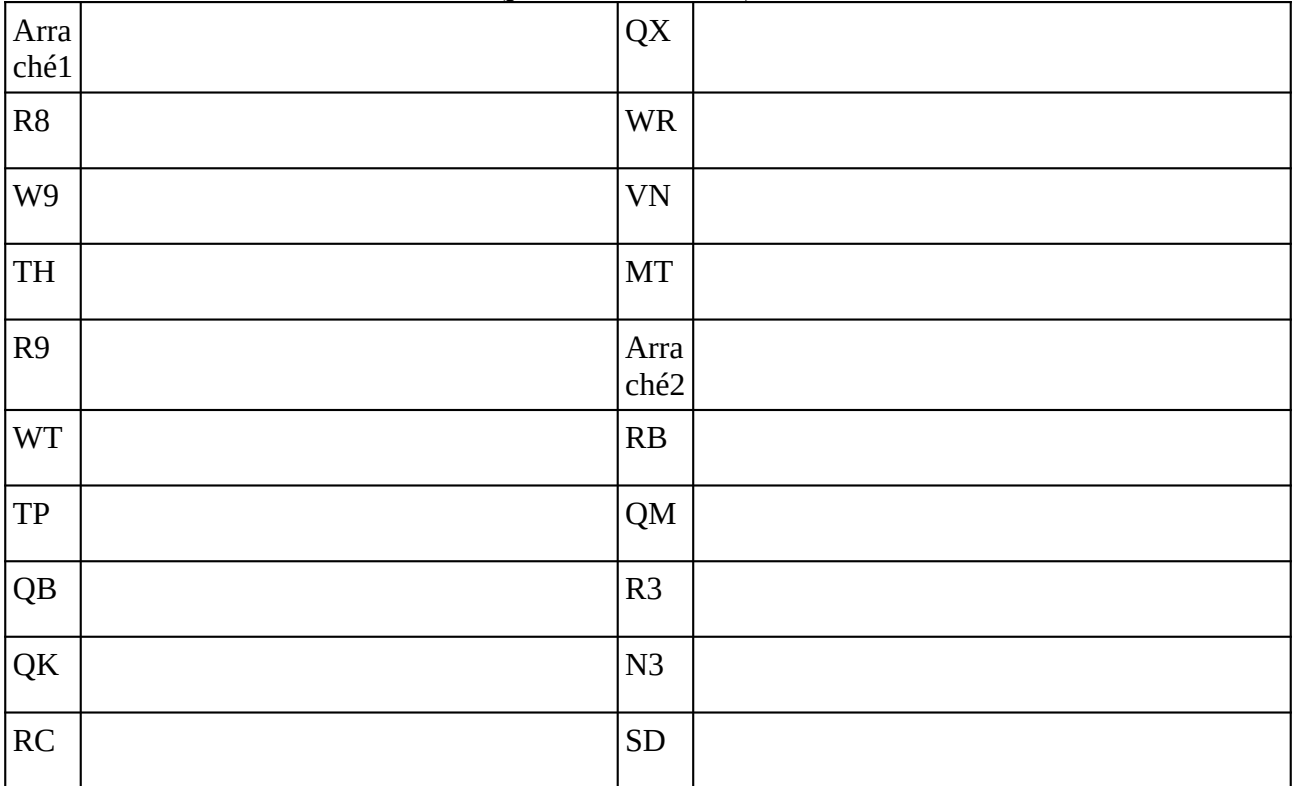

### **Remarques complémentaires:**

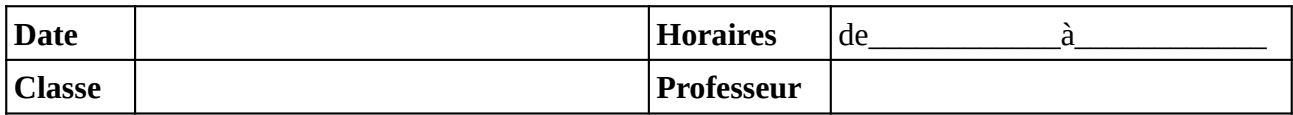

#### Noter le problème éventuel rencontré sur l'ordinateur. Si l'ordinateur à été vérifié et qu'il fonctionne noter **OK**, sinon noter **NV** (pour «non vérifié»).

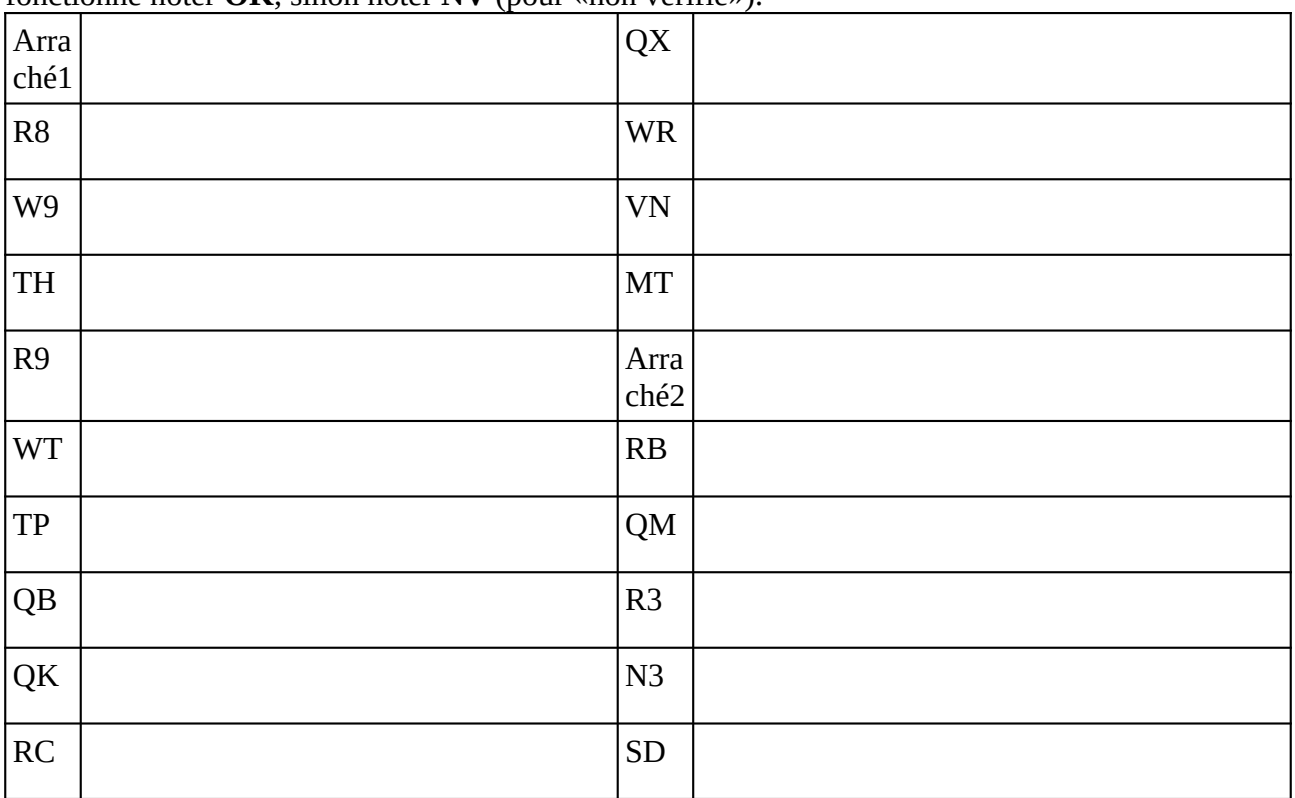

### **Remarques complémentaires:**

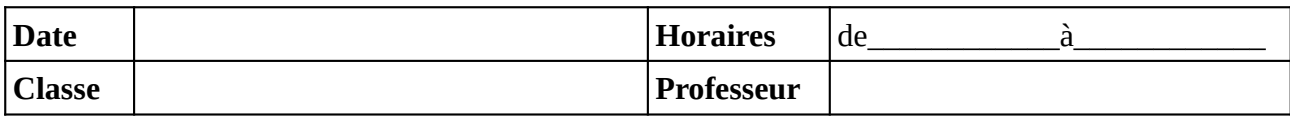

Noter le problème éventuel rencontré sur l'ordinateur. Si l'ordinateur à été vérifié et qu'il fonctionne noter **OK**, sinon noter **NV** (pour «non vérifié»).

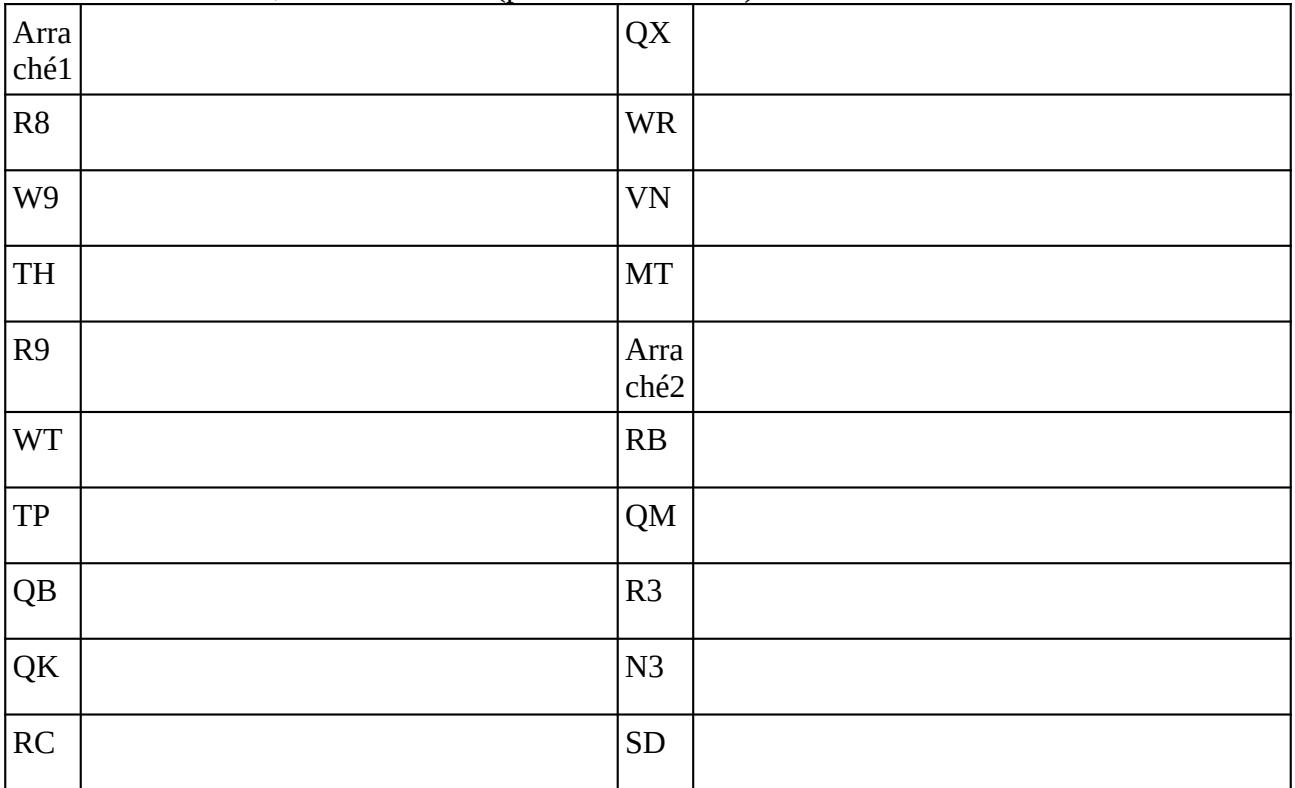

### **Remarques complémentaires:**

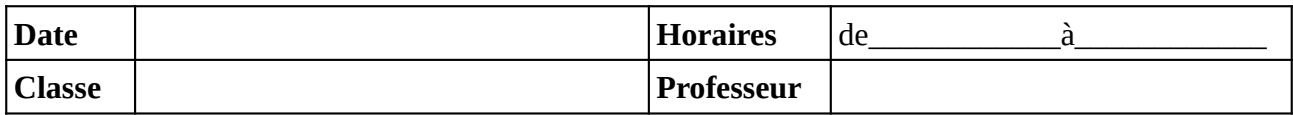

#### Noter le problème éventuel rencontré sur l'ordinateur. Si l'ordinateur à été vérifié et qu'il fonctionne noter **OK**, sinon noter **NV** (pour «non vérifié»).

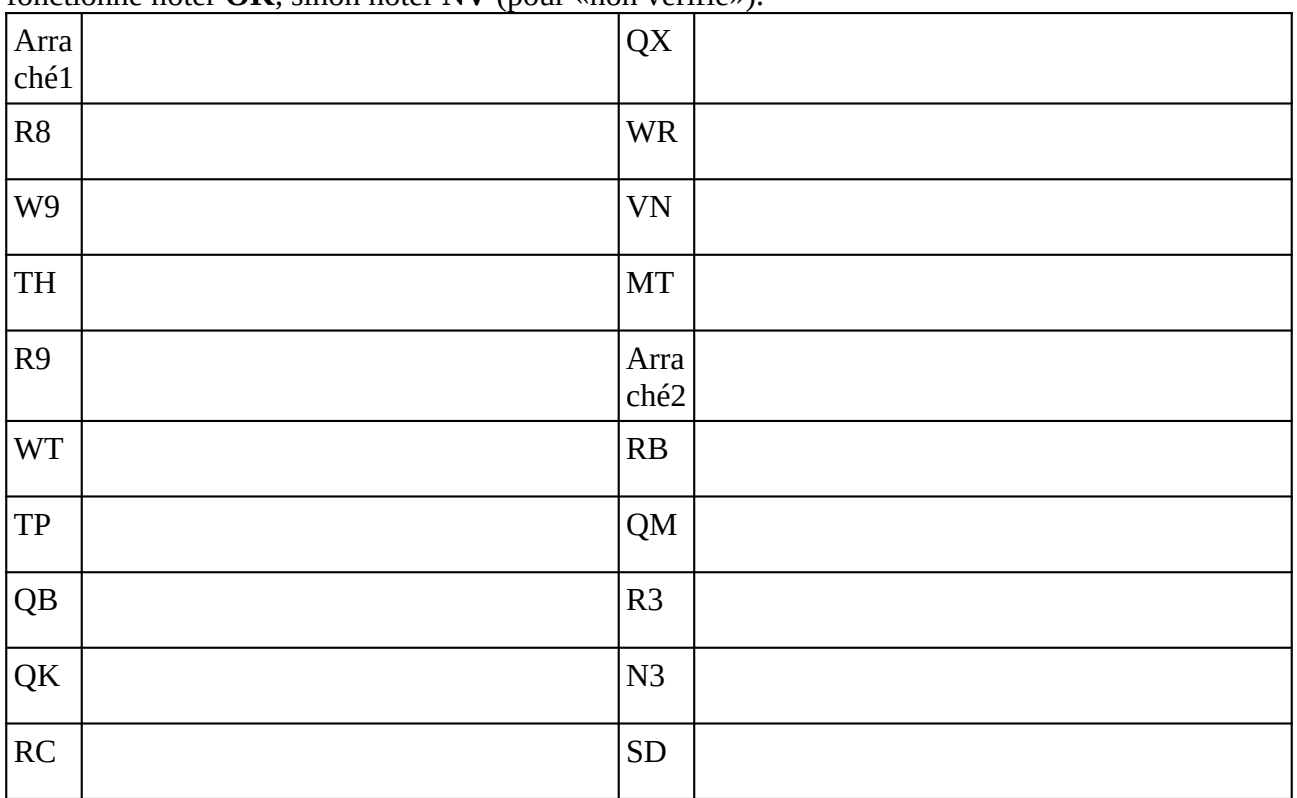

### **Remarques complémentaires:**

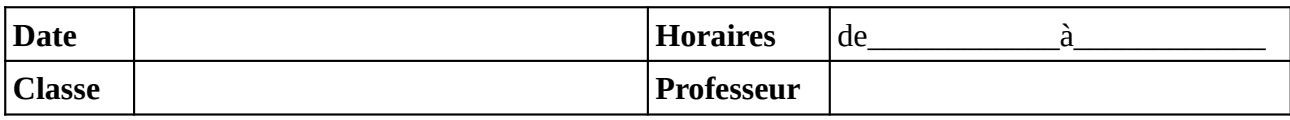

Noter le problème éventuel rencontré sur l'ordinateur. Si l'ordinateur à été vérifié et qu'il fonctionne noter **OK**, sinon noter **NV** (pour «non vérifié»).

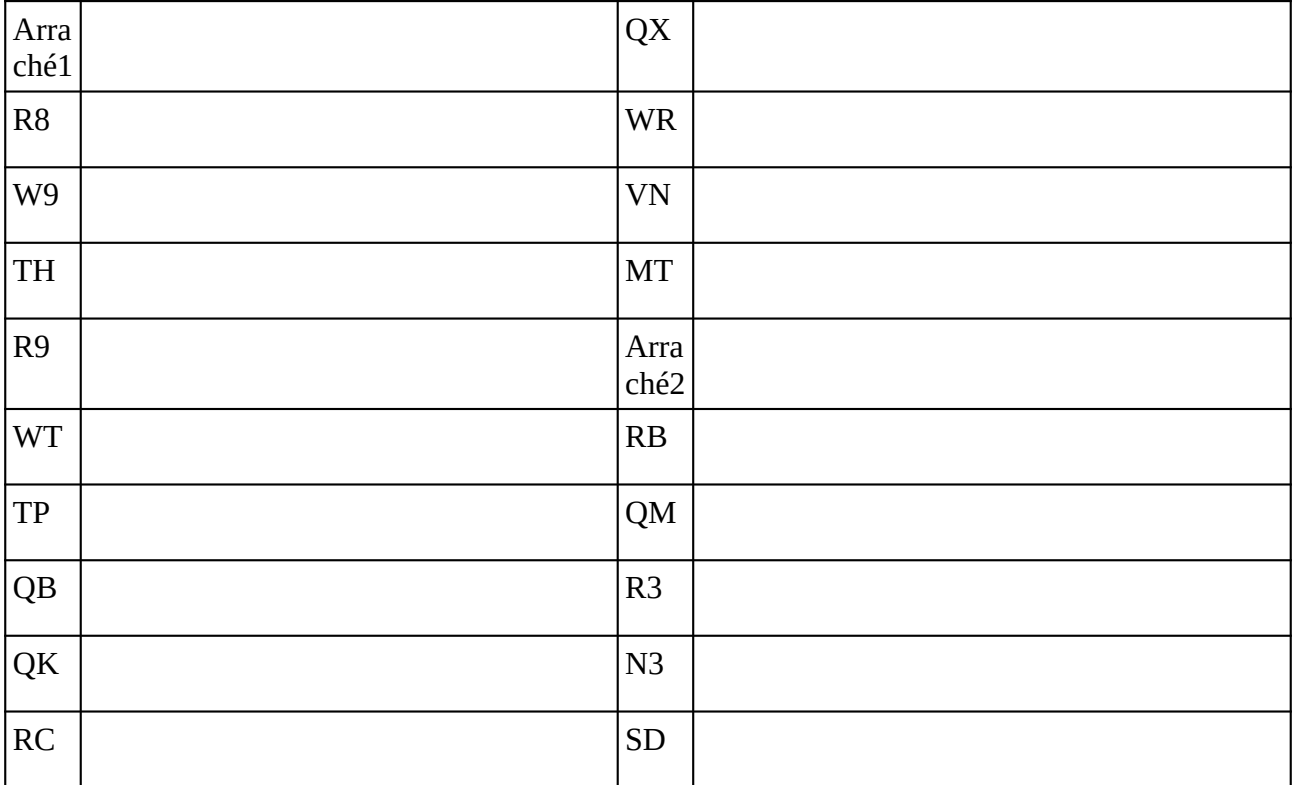

### **Remarques complémentaires:**

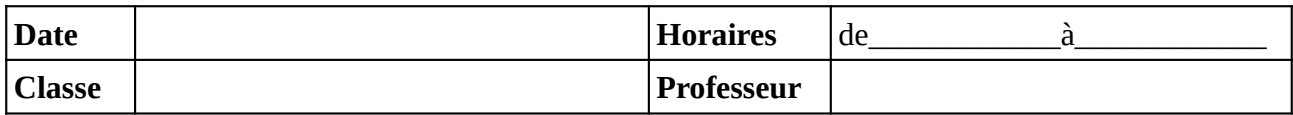

#### Noter le problème éventuel rencontré sur l'ordinateur. Si l'ordinateur à été vérifié et qu'il fonctionne noter **OK**, sinon noter **NV** (pour «non vérifié»).

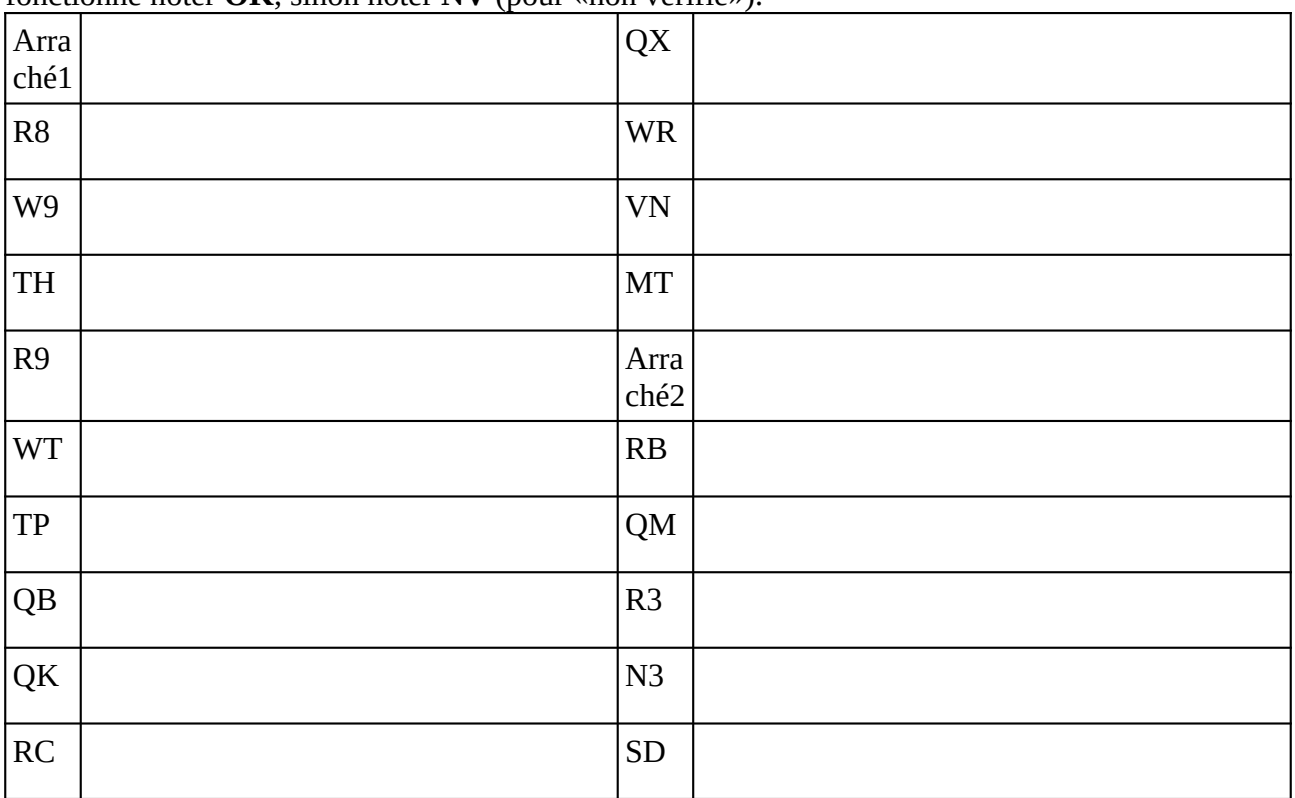

### **Remarques complémentaires:**

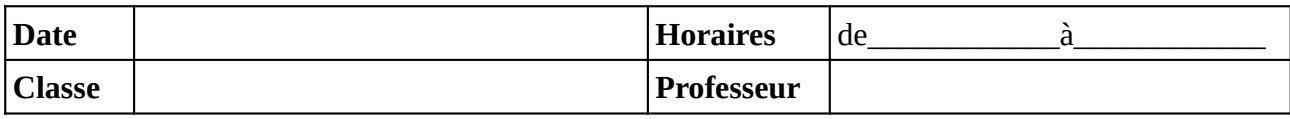

Noter le problème éventuel rencontré sur l'ordinateur. Si l'ordinateur à été vérifié et qu'il fonctionne noter **OK**, sinon noter **NV** (pour «non vérifié»).

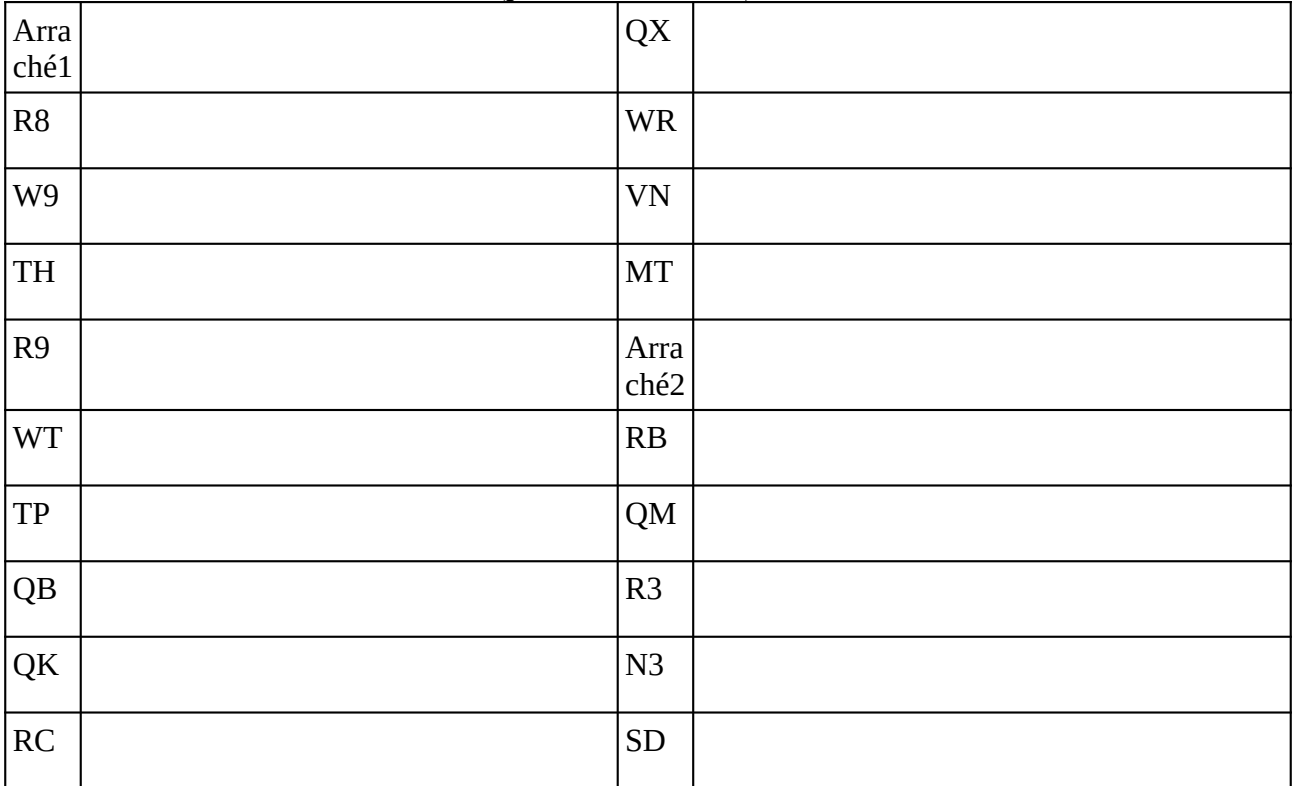

### **Remarques complémentaires:**

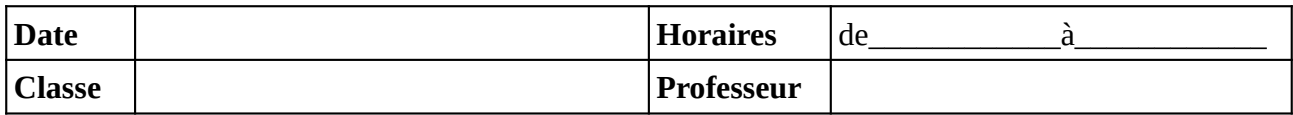

#### Noter le problème éventuel rencontré sur l'ordinateur. Si l'ordinateur à été vérifié et qu'il fonctionne noter **OK**, sinon noter **NV** (pour «non vérifié»).

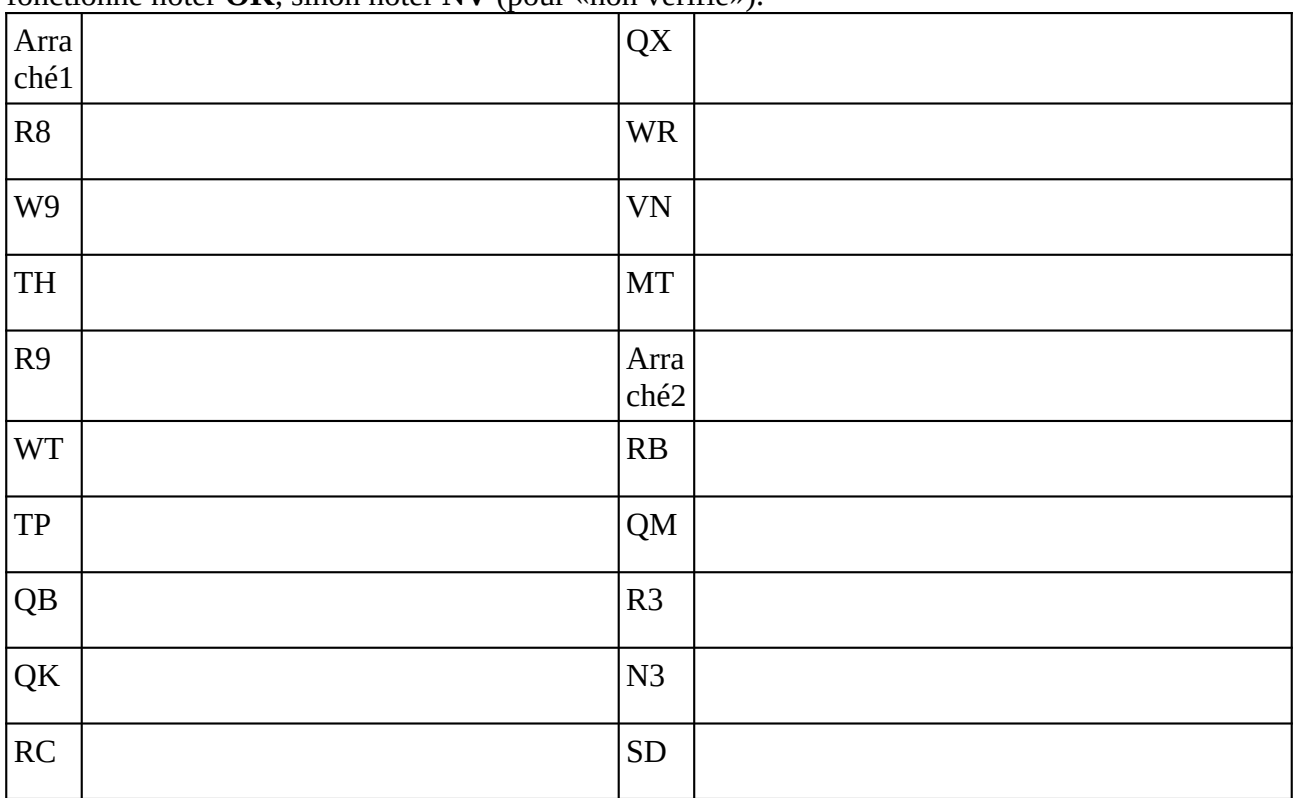

### **Remarques complémentaires:**

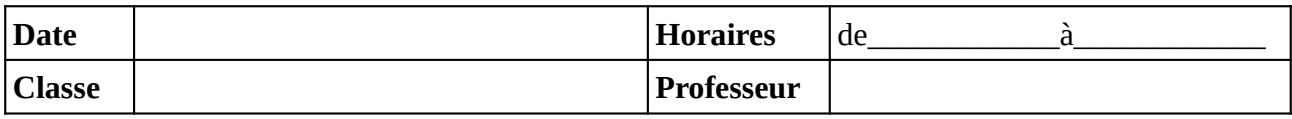

Noter le problème éventuel rencontré sur l'ordinateur. Si l'ordinateur à été vérifié et qu'il fonctionne noter **OK**, sinon noter **NV** (pour «non vérifié»).

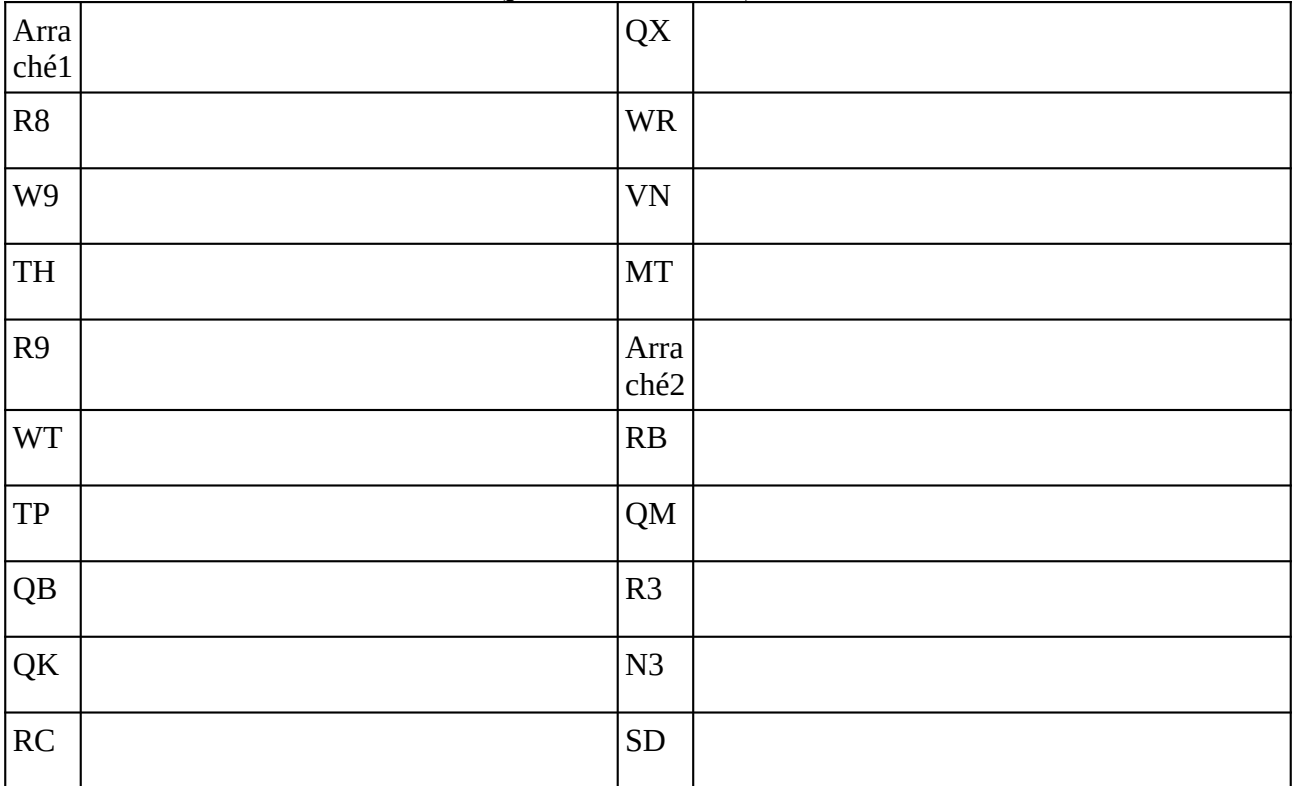

### **Remarques complémentaires:**

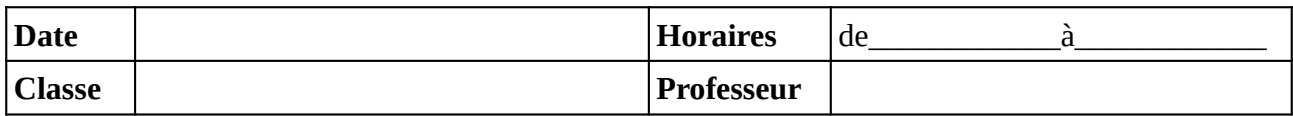

#### Noter le problème éventuel rencontré sur l'ordinateur. Si l'ordinateur à été vérifié et qu'il fonctionne noter **OK**, sinon noter **NV** (pour «non vérifié»).

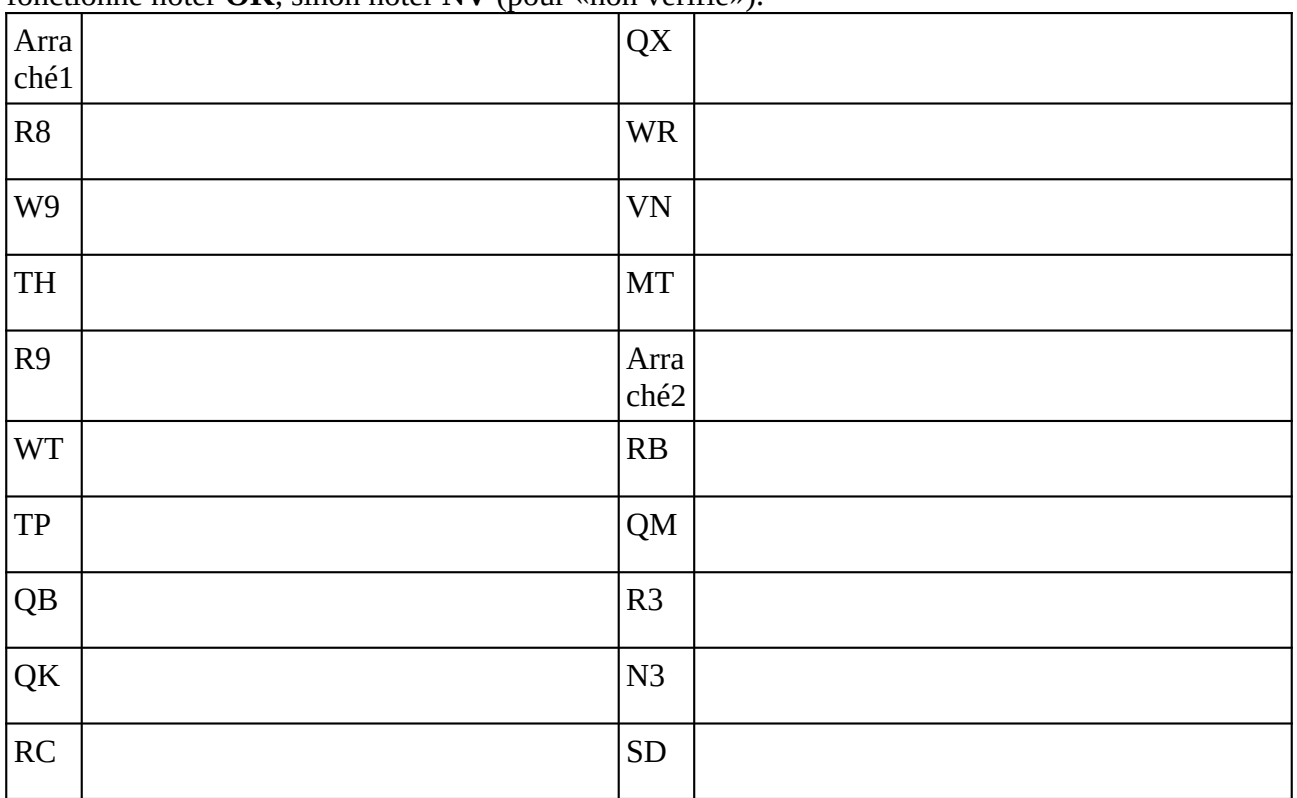

### **Remarques complémentaires:**

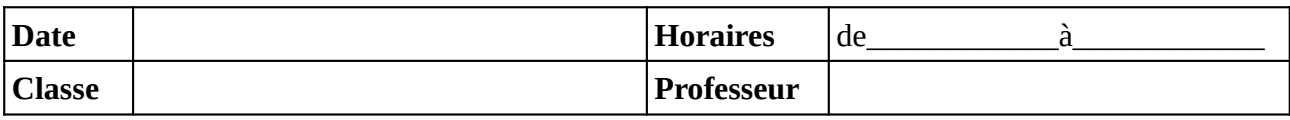

Noter le problème éventuel rencontré sur l'ordinateur. Si l'ordinateur à été vérifié et qu'il fonctionne noter **OK**, sinon noter **NV** (pour «non vérifié»).

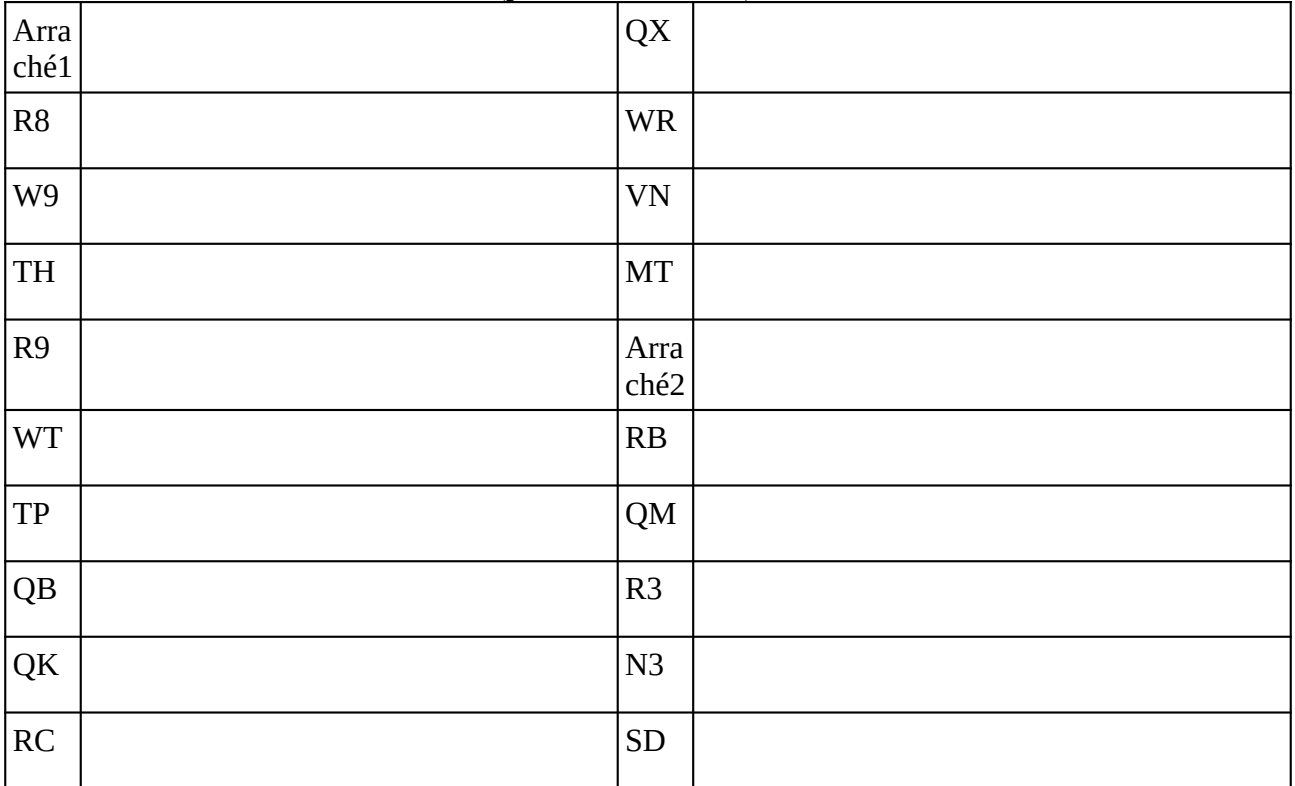

### **Remarques complémentaires:**

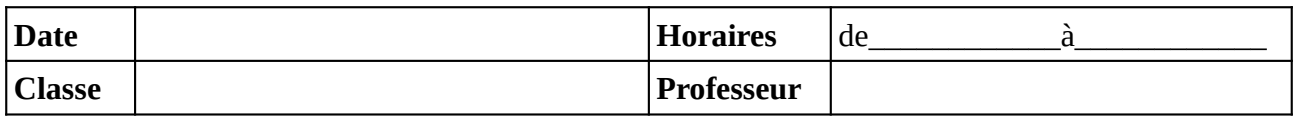

#### Noter le problème éventuel rencontré sur l'ordinateur. Si l'ordinateur à été vérifié et qu'il fonctionne noter **OK**, sinon noter **NV** (pour «non vérifié»).

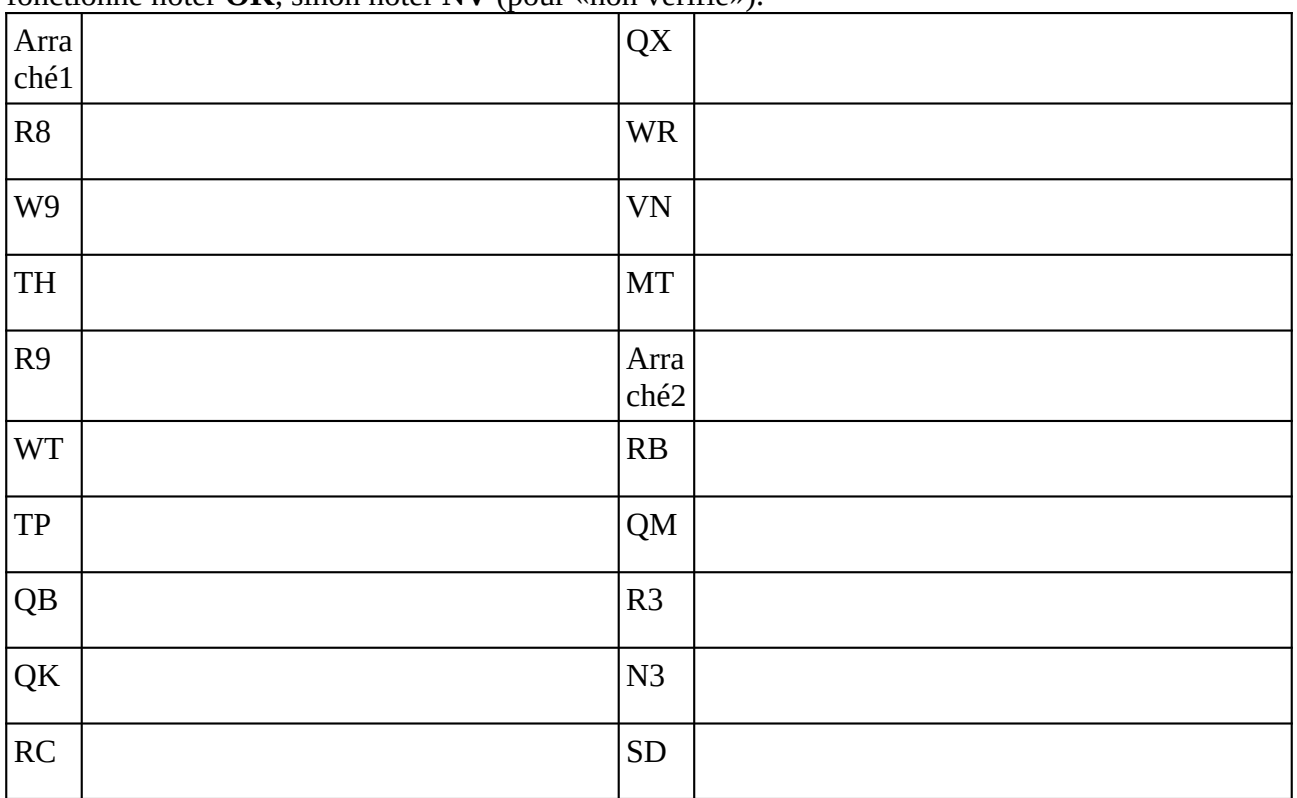

### **Remarques complémentaires:**

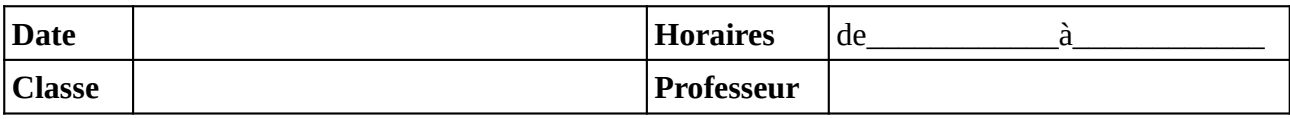

Noter le problème éventuel rencontré sur l'ordinateur. Si l'ordinateur à été vérifié et qu'il fonctionne noter **OK**, sinon noter **NV** (pour «non vérifié»).

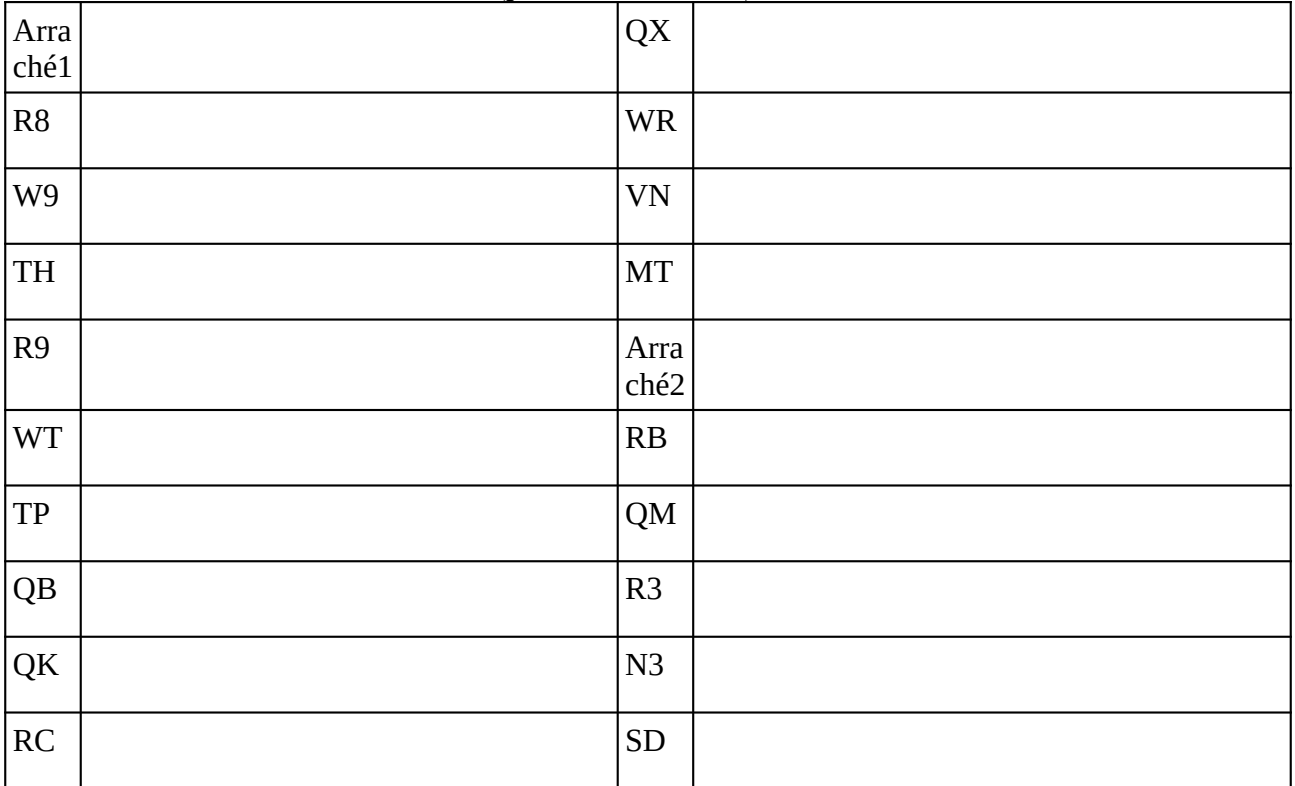

### **Remarques complémentaires:**

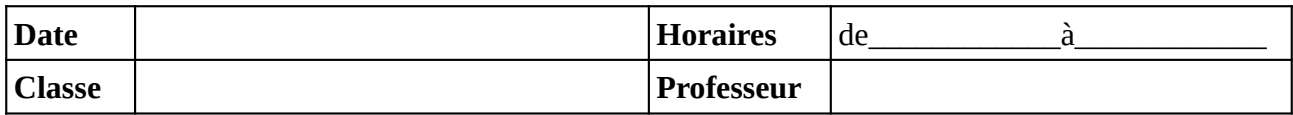

#### Noter le problème éventuel rencontré sur l'ordinateur. Si l'ordinateur à été vérifié et qu'il fonctionne noter **OK**, sinon noter **NV** (pour «non vérifié»).

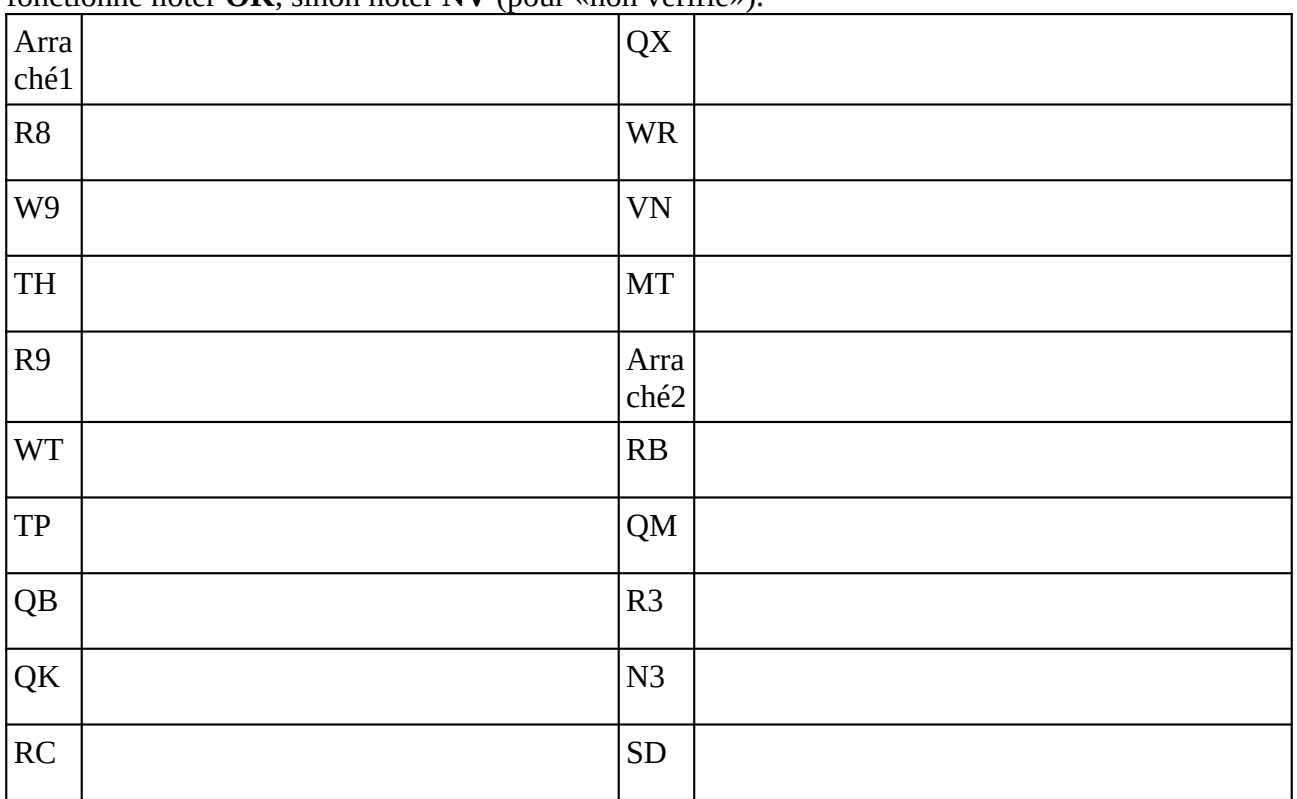

### **Remarques complémentaires:**

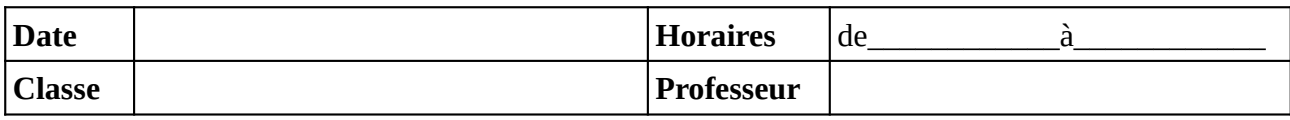

Noter le problème éventuel rencontré sur l'ordinateur. Si l'ordinateur à été vérifié et qu'il fonctionne noter **OK**, sinon noter **NV** (pour «non vérifié»).

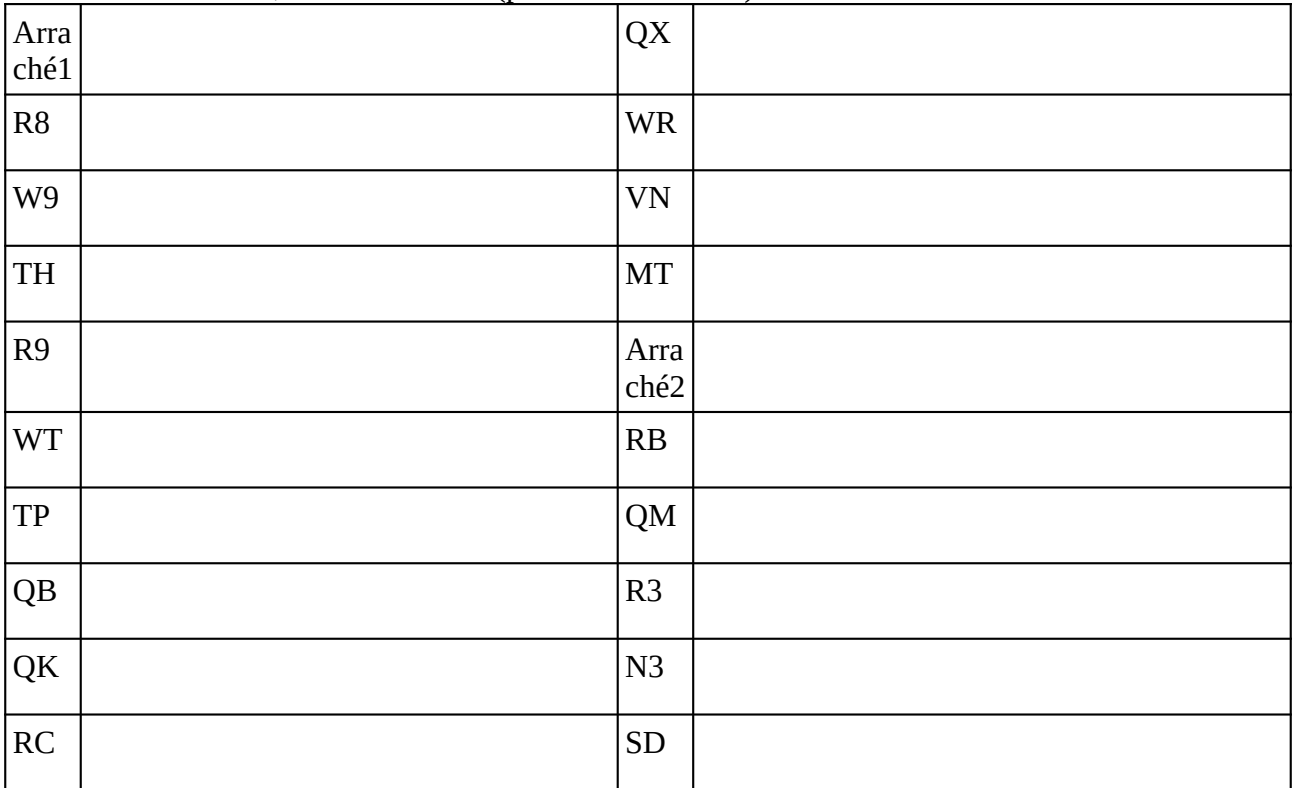

### **Remarques complémentaires:**

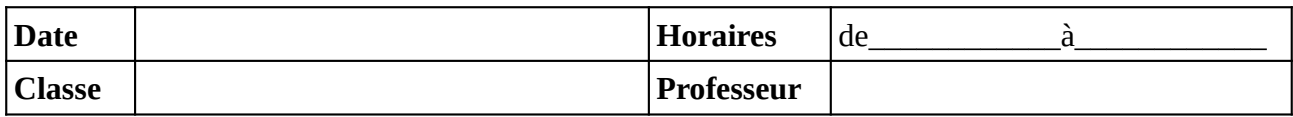

#### Noter le problème éventuel rencontré sur l'ordinateur. Si l'ordinateur à été vérifié et qu'il fonctionne noter **OK**, sinon noter **NV** (pour «non vérifié»).

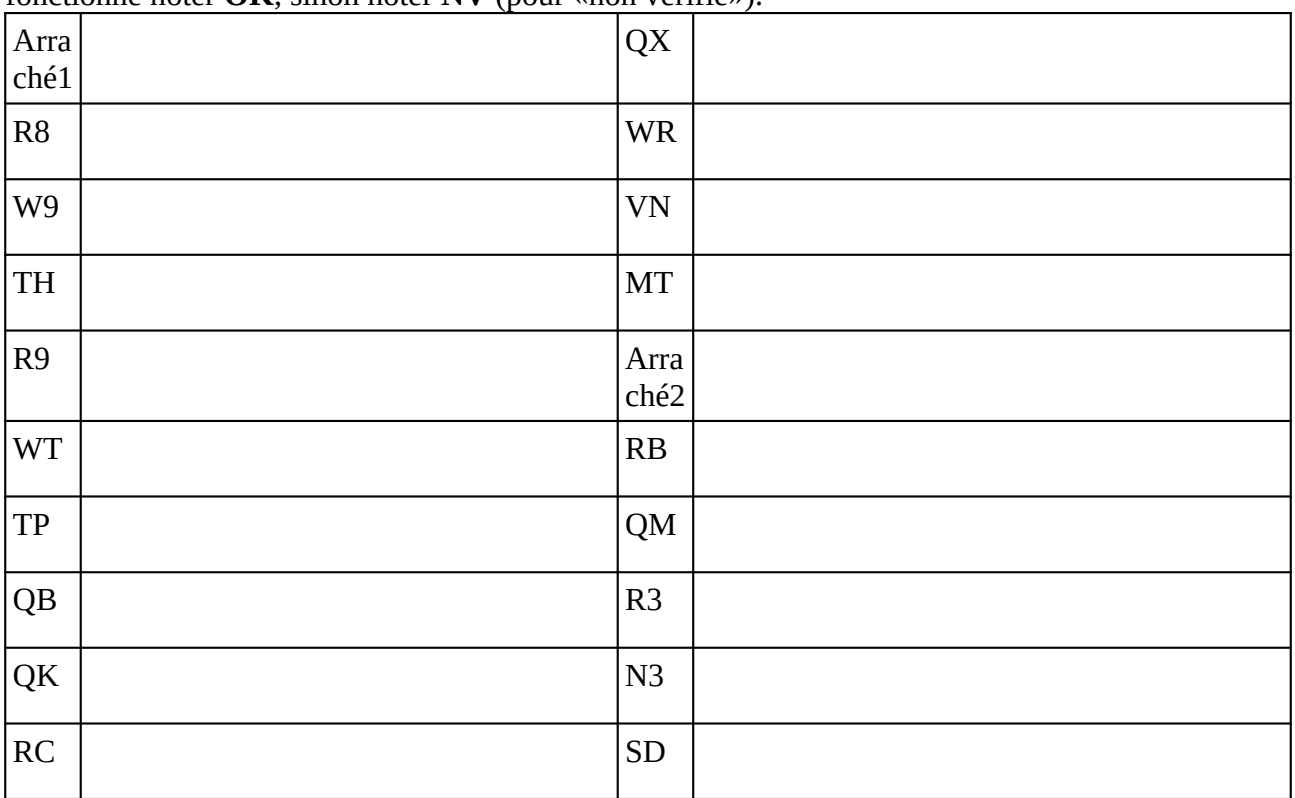

### **Remarques complémentaires:**

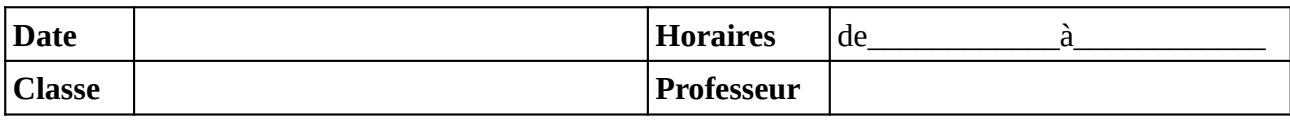

Noter le problème éventuel rencontré sur l'ordinateur. Si l'ordinateur à été vérifié et qu'il fonctionne noter **OK**, sinon noter **NV** (pour «non vérifié»).

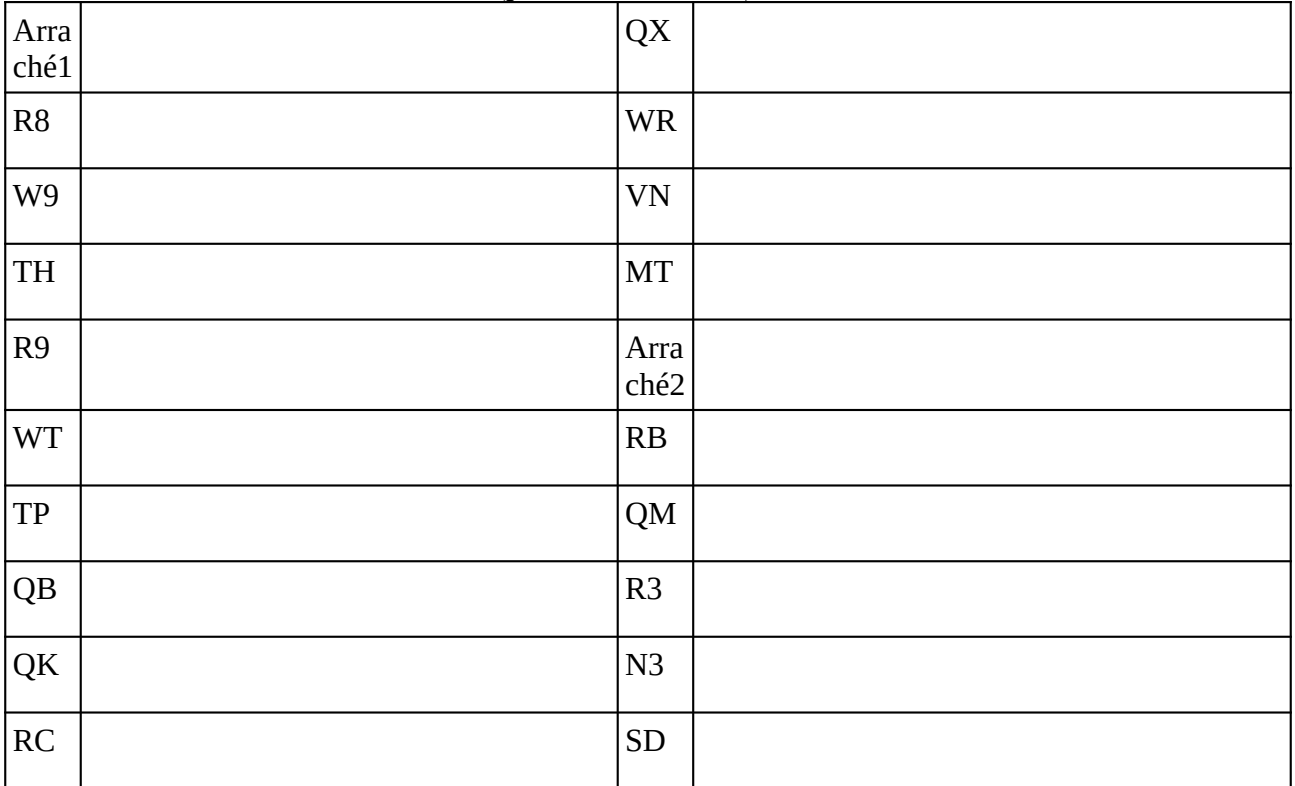

### **Remarques complémentaires:**

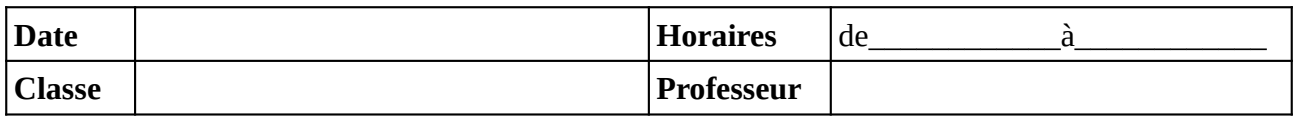

#### Noter le problème éventuel rencontré sur l'ordinateur. Si l'ordinateur à été vérifié et qu'il fonctionne noter **OK**, sinon noter **NV** (pour «non vérifié»).

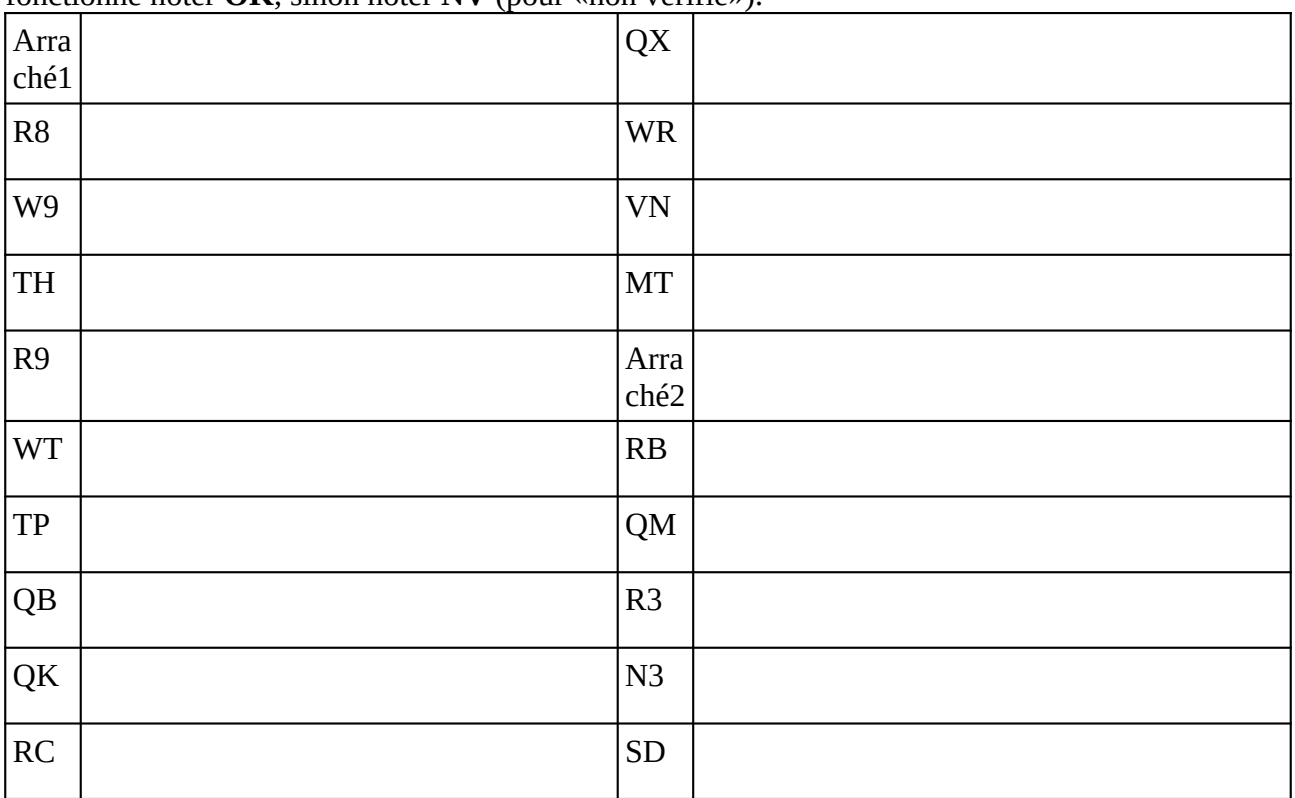

### **Remarques complémentaires:**

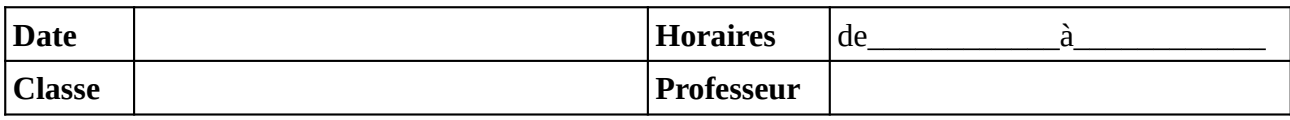

Noter le problème éventuel rencontré sur l'ordinateur. Si l'ordinateur à été vérifié et qu'il fonctionne noter **OK**, sinon noter **NV** (pour «non vérifié»).

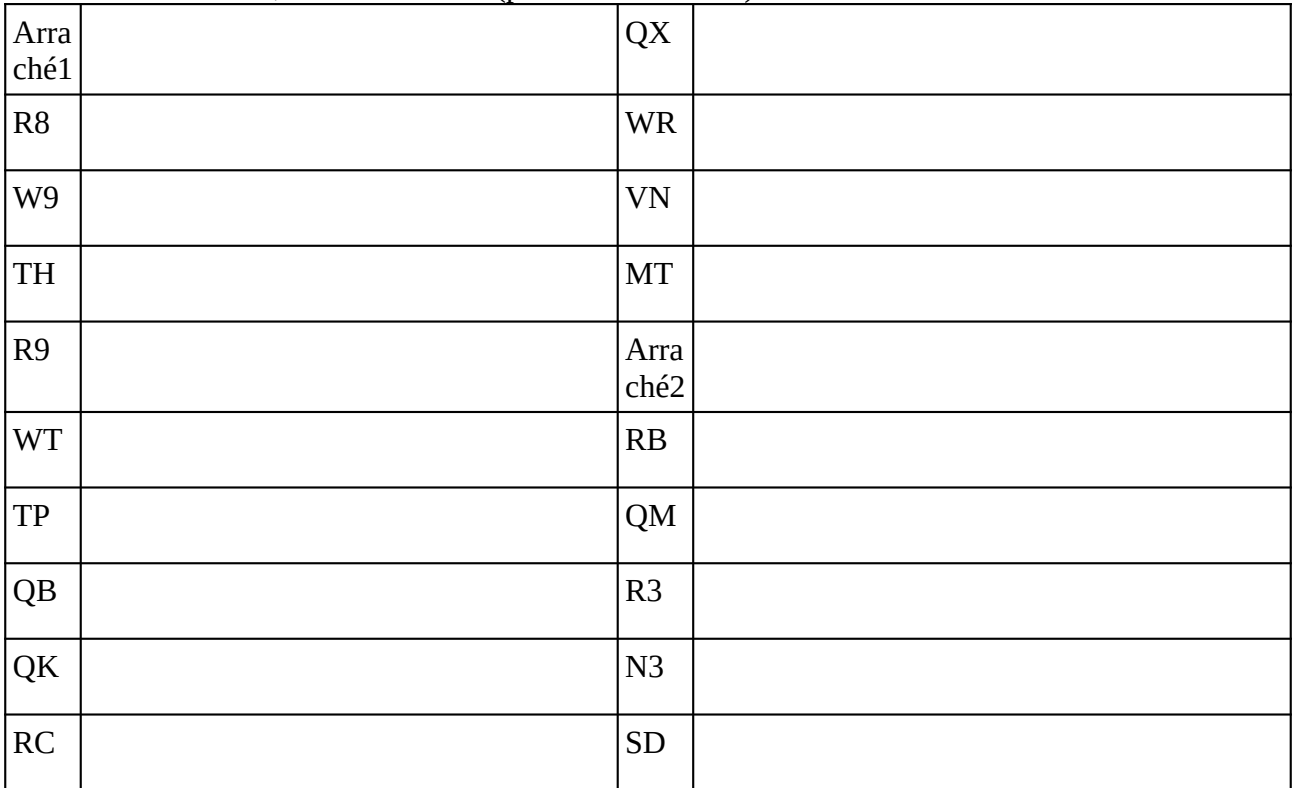

### **Remarques complémentaires:**

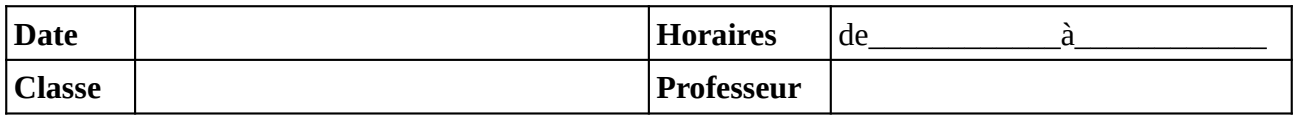

#### Noter le problème éventuel rencontré sur l'ordinateur. Si l'ordinateur à été vérifié et qu'il fonctionne noter **OK**, sinon noter **NV** (pour «non vérifié»).

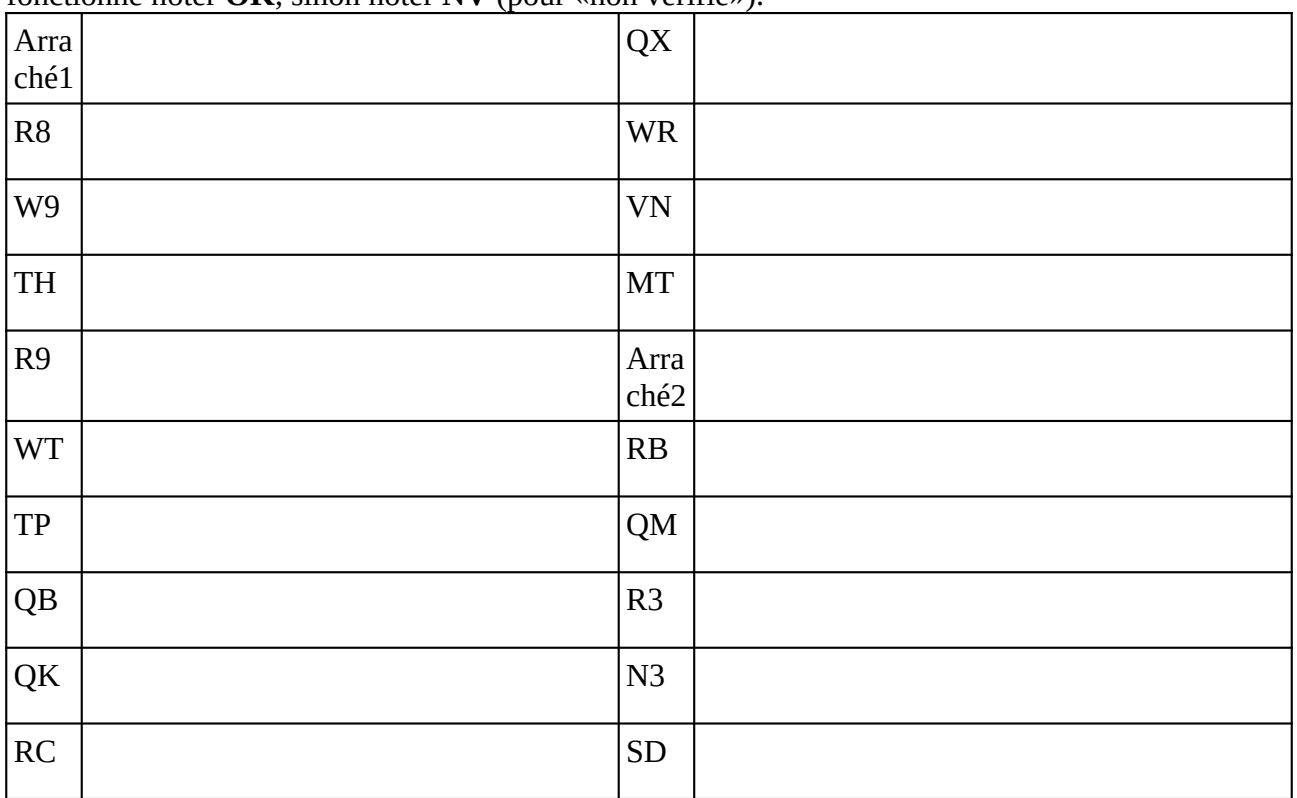

### **Remarques complémentaires:**

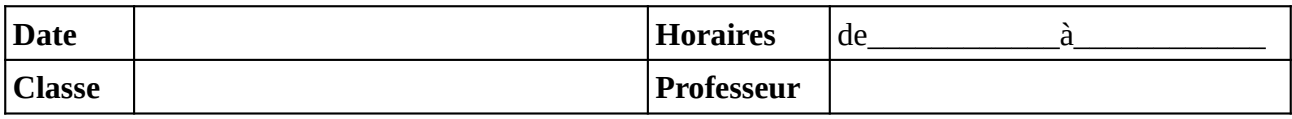

Noter le problème éventuel rencontré sur l'ordinateur. Si l'ordinateur à été vérifié et qu'il fonctionne noter **OK**, sinon noter **NV** (pour «non vérifié»).

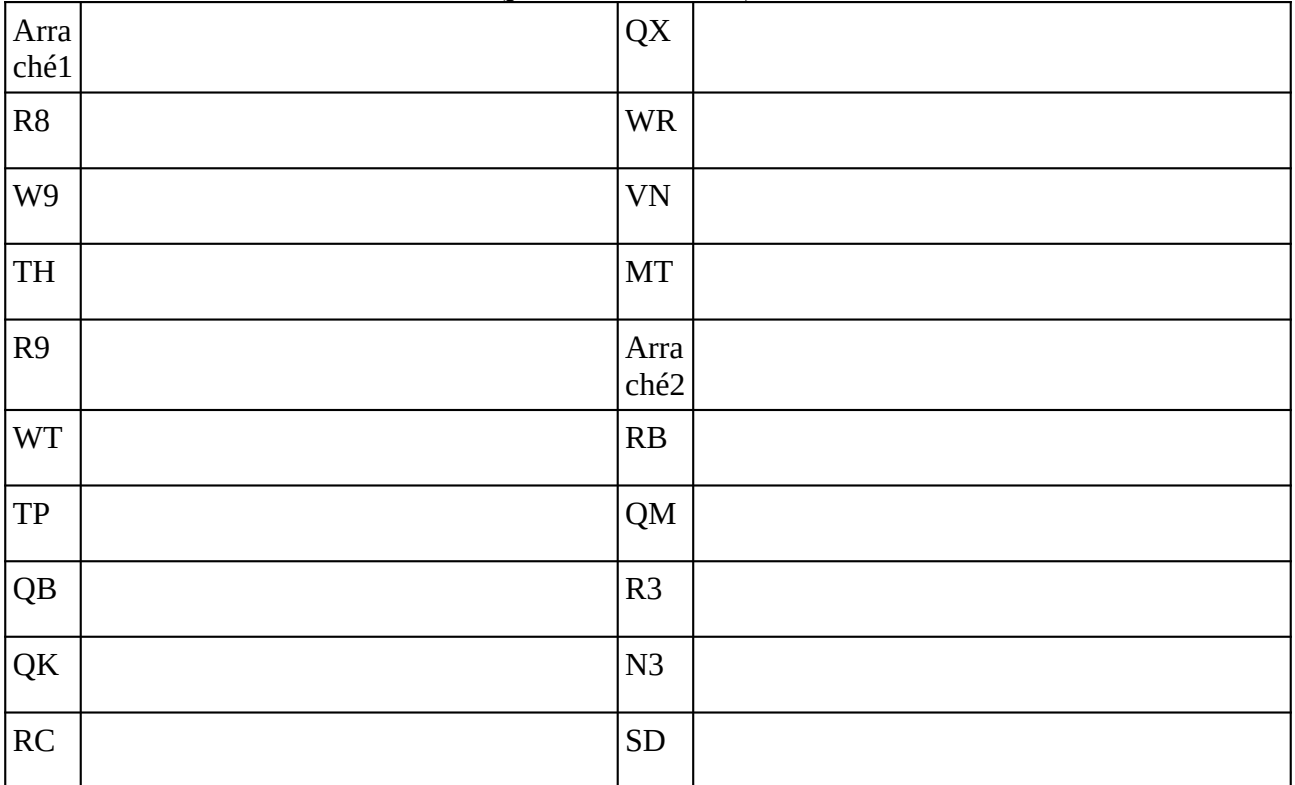

### **Remarques complémentaires:**

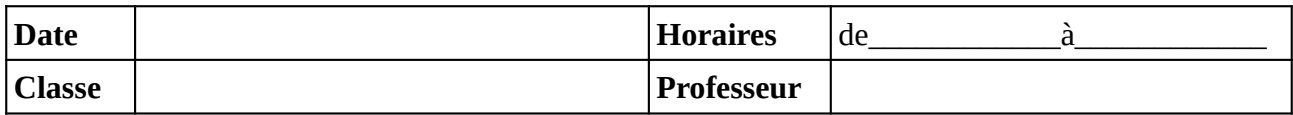

#### Noter le problème éventuel rencontré sur l'ordinateur. Si l'ordinateur à été vérifié et qu'il fonctionne noter **OK**, sinon noter **NV** (pour «non vérifié»).

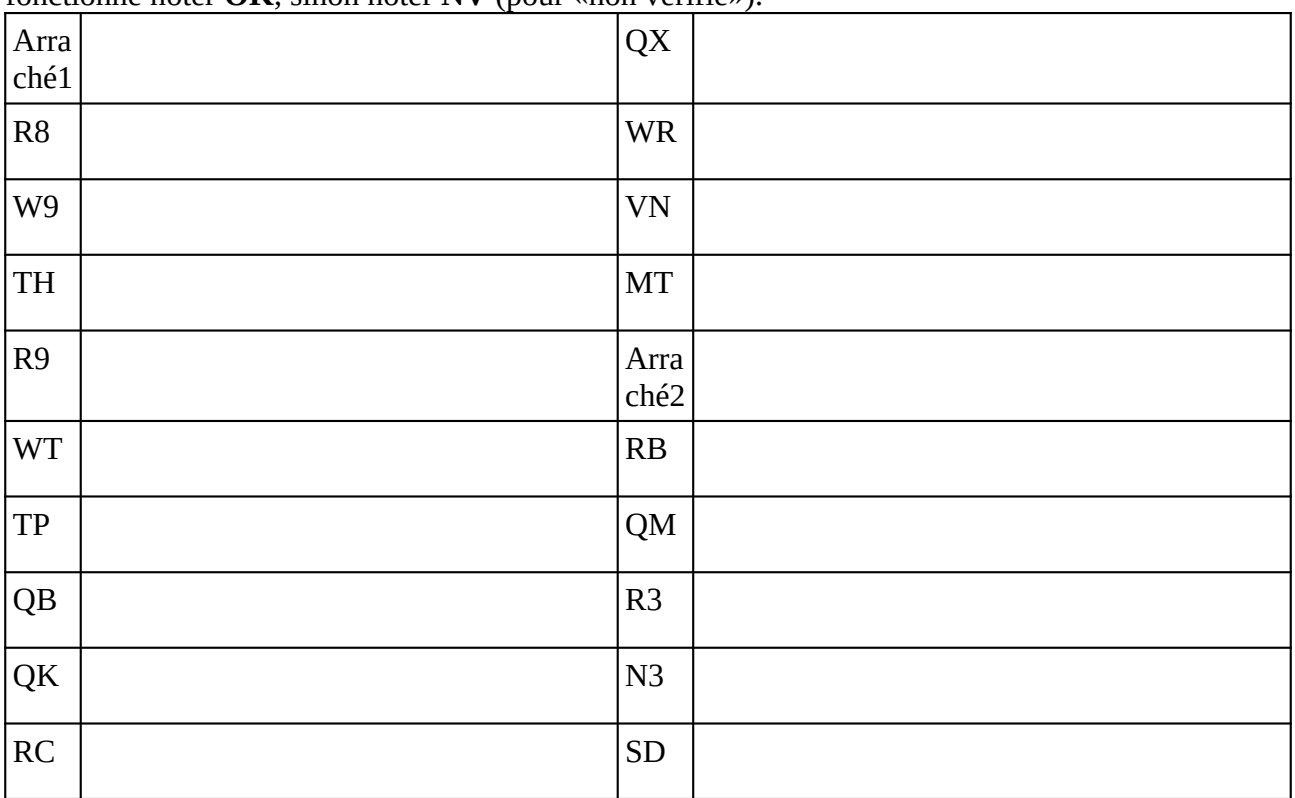

### **Remarques complémentaires:**

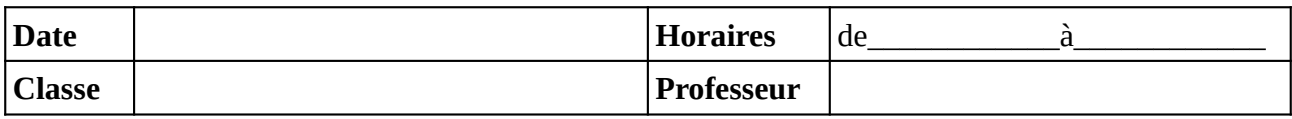

Noter le problème éventuel rencontré sur l'ordinateur. Si l'ordinateur à été vérifié et qu'il fonctionne noter **OK**, sinon noter **NV** (pour «non vérifié»).

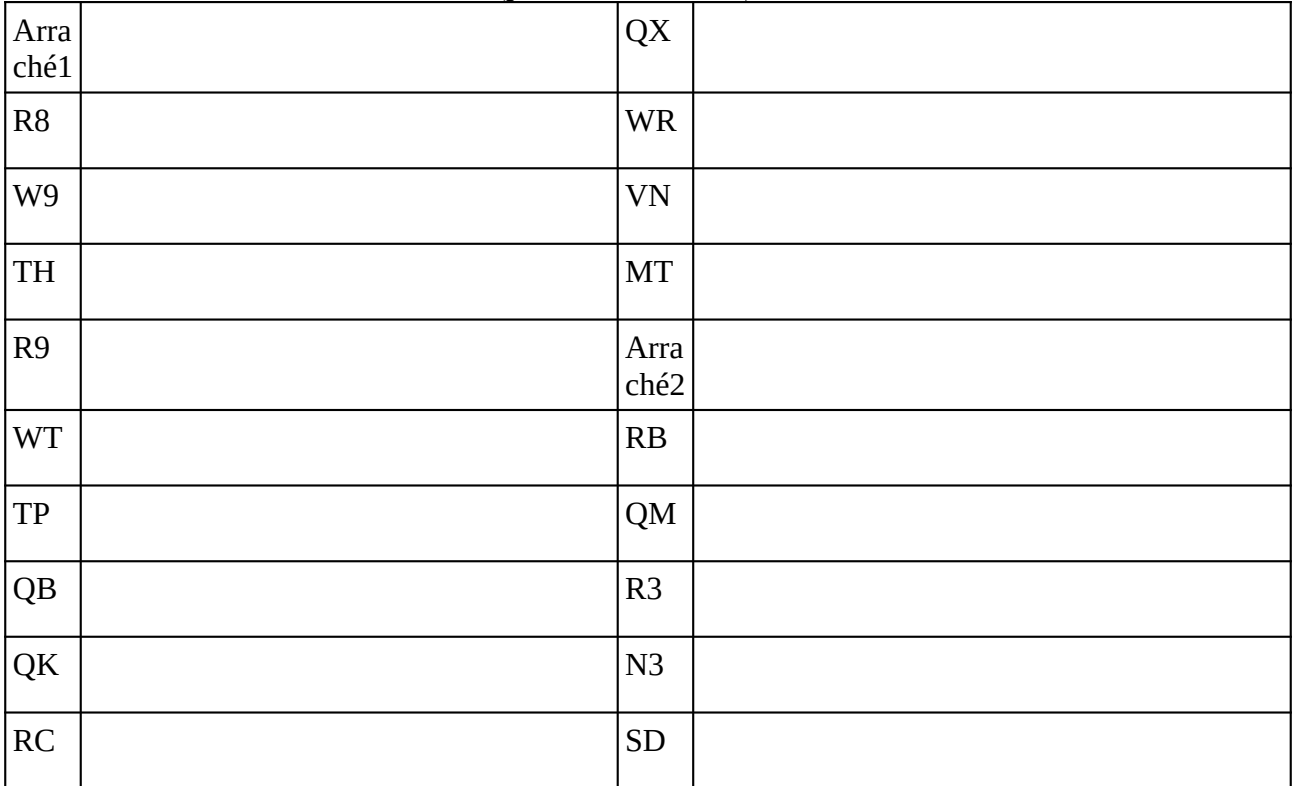

### **Remarques complémentaires:**

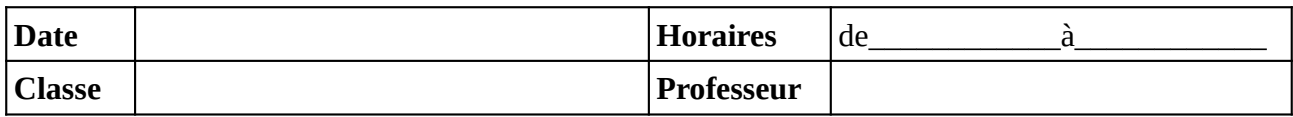

#### Noter le problème éventuel rencontré sur l'ordinateur. Si l'ordinateur à été vérifié et qu'il fonctionne noter **OK**, sinon noter **NV** (pour «non vérifié»).

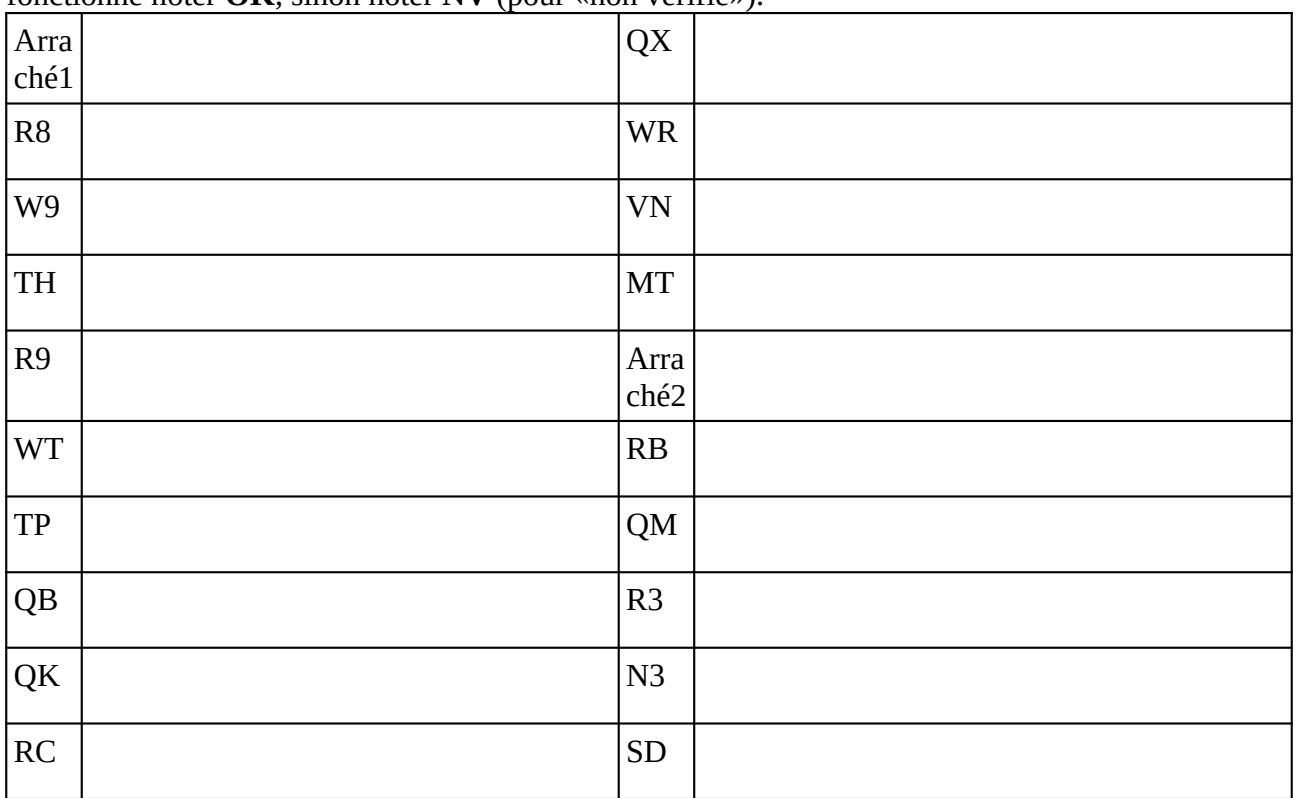

### **Remarques complémentaires:**

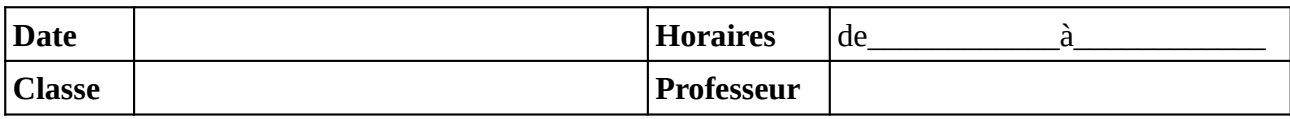

Noter le problème éventuel rencontré sur l'ordinateur. Si l'ordinateur à été vérifié et qu'il fonctionne noter **OK**, sinon noter **NV** (pour «non vérifié»).

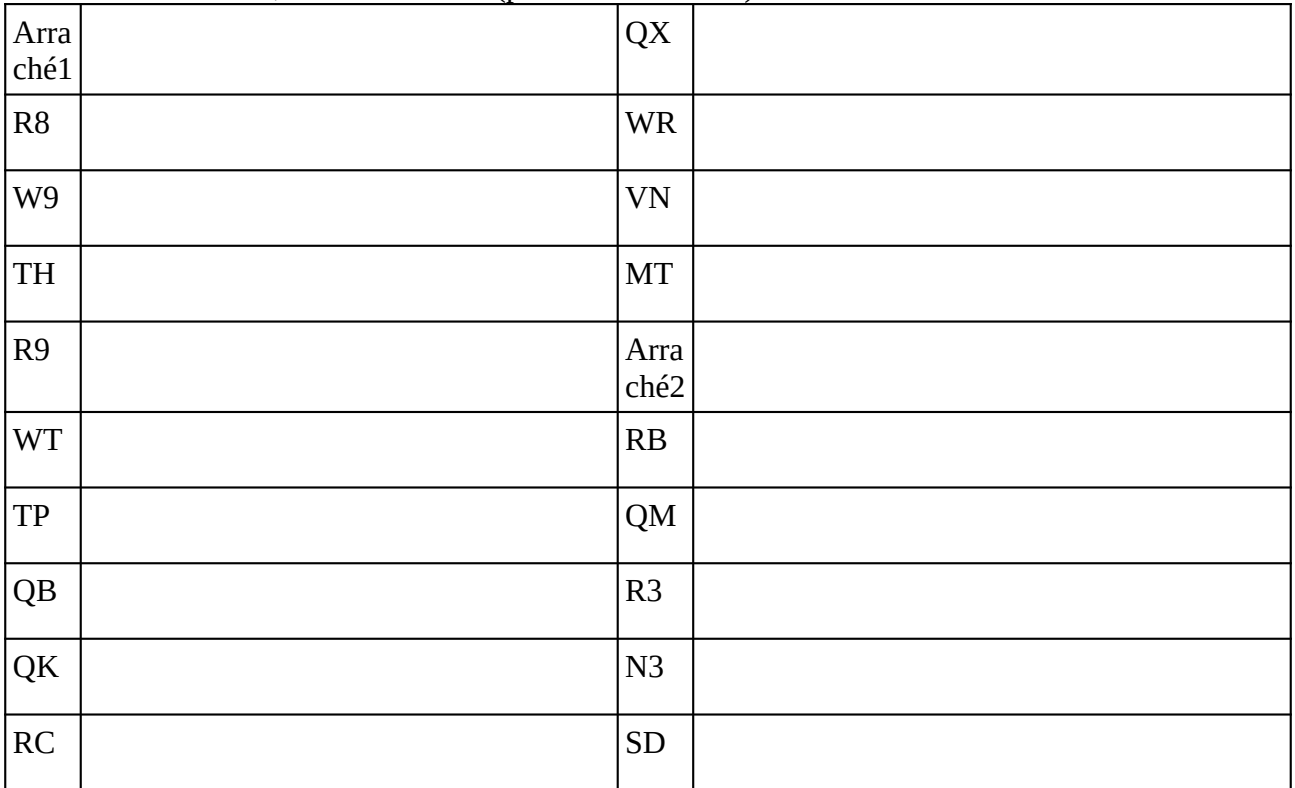

### **Remarques complémentaires:**

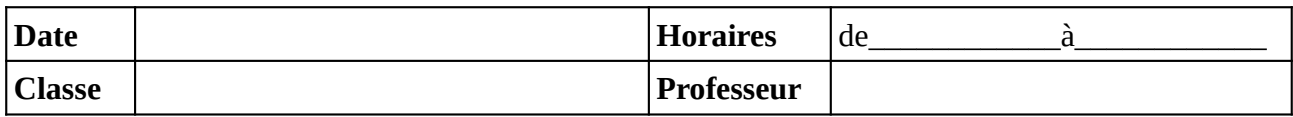

#### Noter le problème éventuel rencontré sur l'ordinateur. Si l'ordinateur à été vérifié et qu'il fonctionne noter **OK**, sinon noter **NV** (pour «non vérifié»).

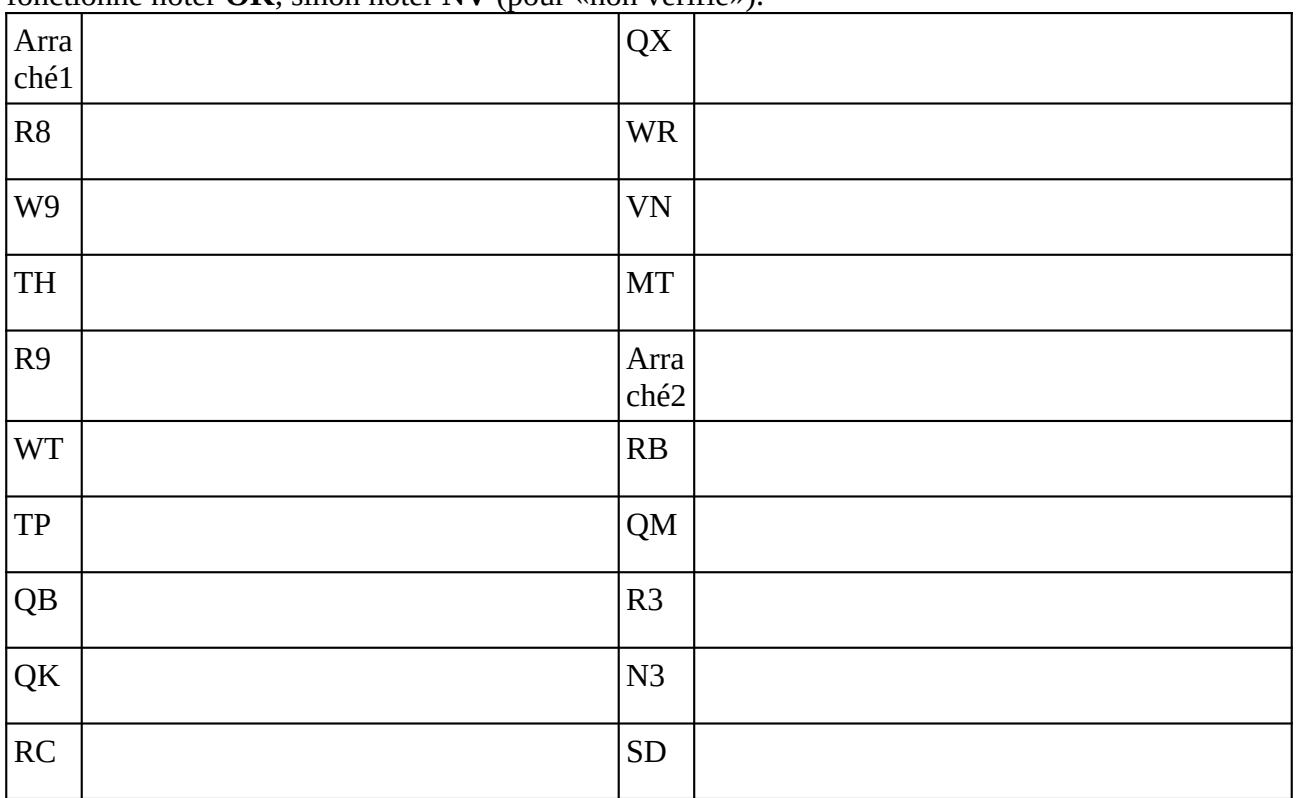

### **Remarques complémentaires:**

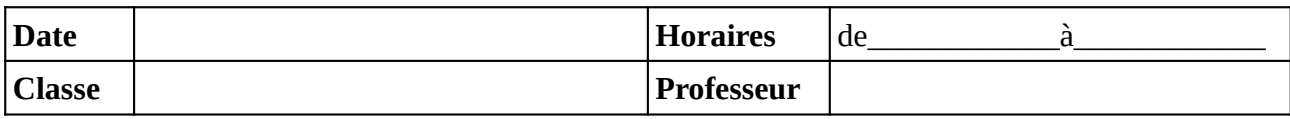

Noter le problème éventuel rencontré sur l'ordinateur. Si l'ordinateur à été vérifié et qu'il fonctionne noter **OK**, sinon noter **NV** (pour «non vérifié»).

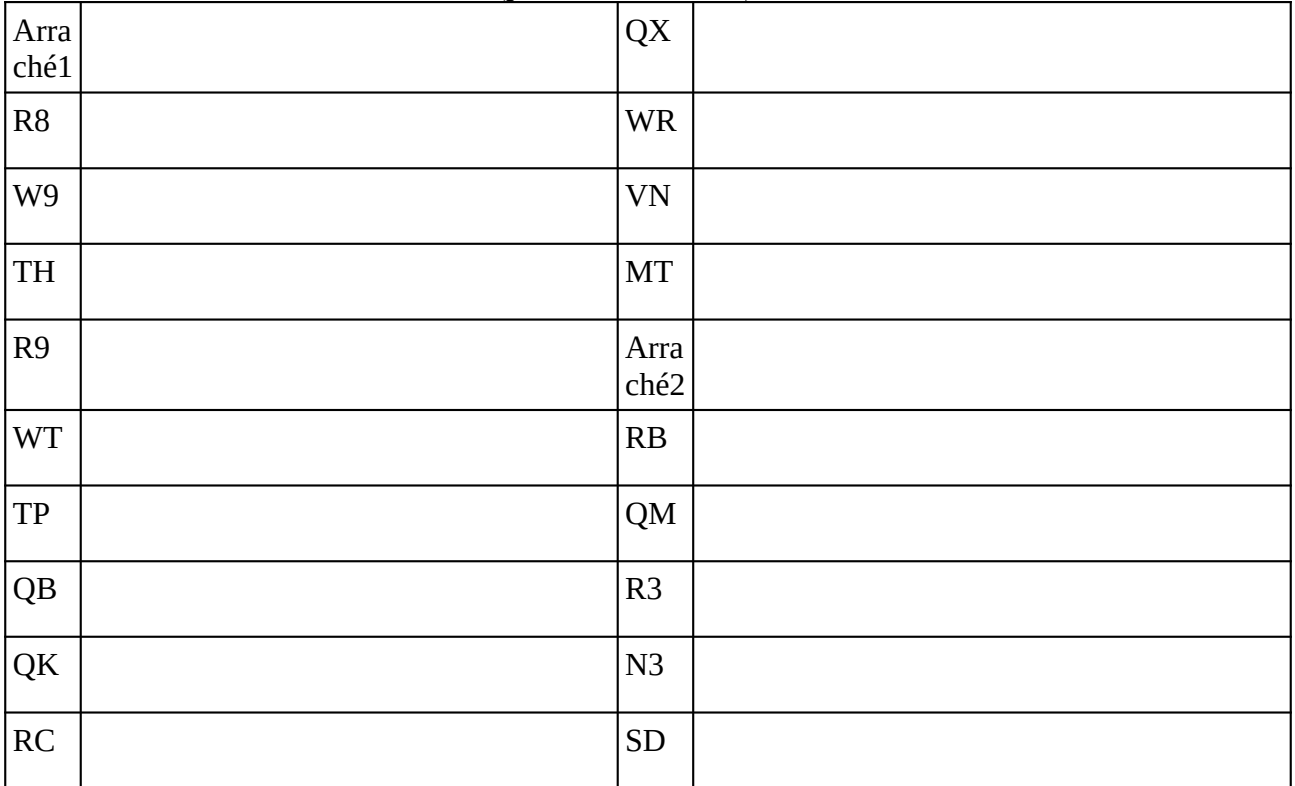

### **Remarques complémentaires:**

# **Demande de nouveau cahier de maintenance**

**Nom du professeur :** 

**Demande d'un nouveau cahier de maintenance pour la salle 205 ; effectuée ce jour sur Pronote (missions).**

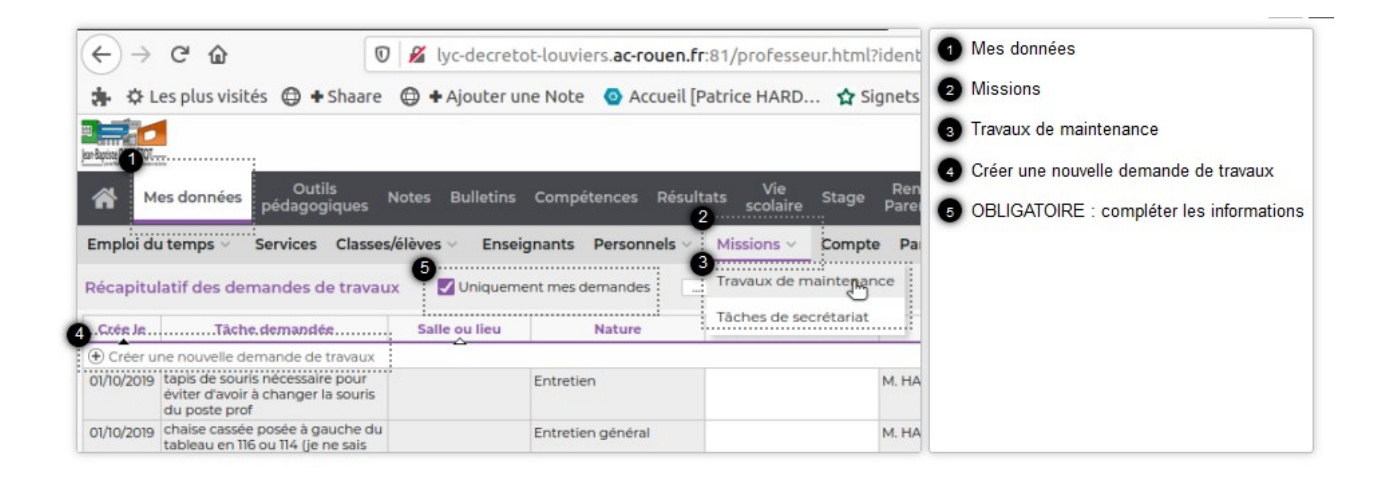

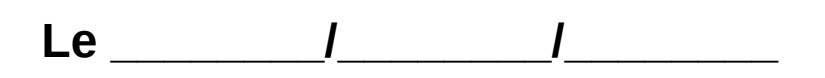

Le guide du numérique sur le lycée Jean-Baptiste DECRÉTOT est consultable à l'adresse :

### **<https://s.42l.fr/guide>**

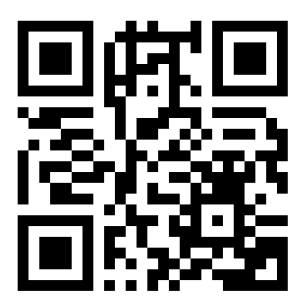

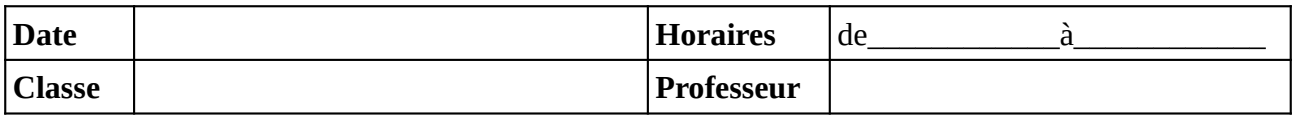

Noter le problème éventuel rencontré sur l'ordinateur. Si l'ordinateur à été vérifié et qu'il fonctionne noter **OK**, sinon noter **NV** (pour «non vérifié»).

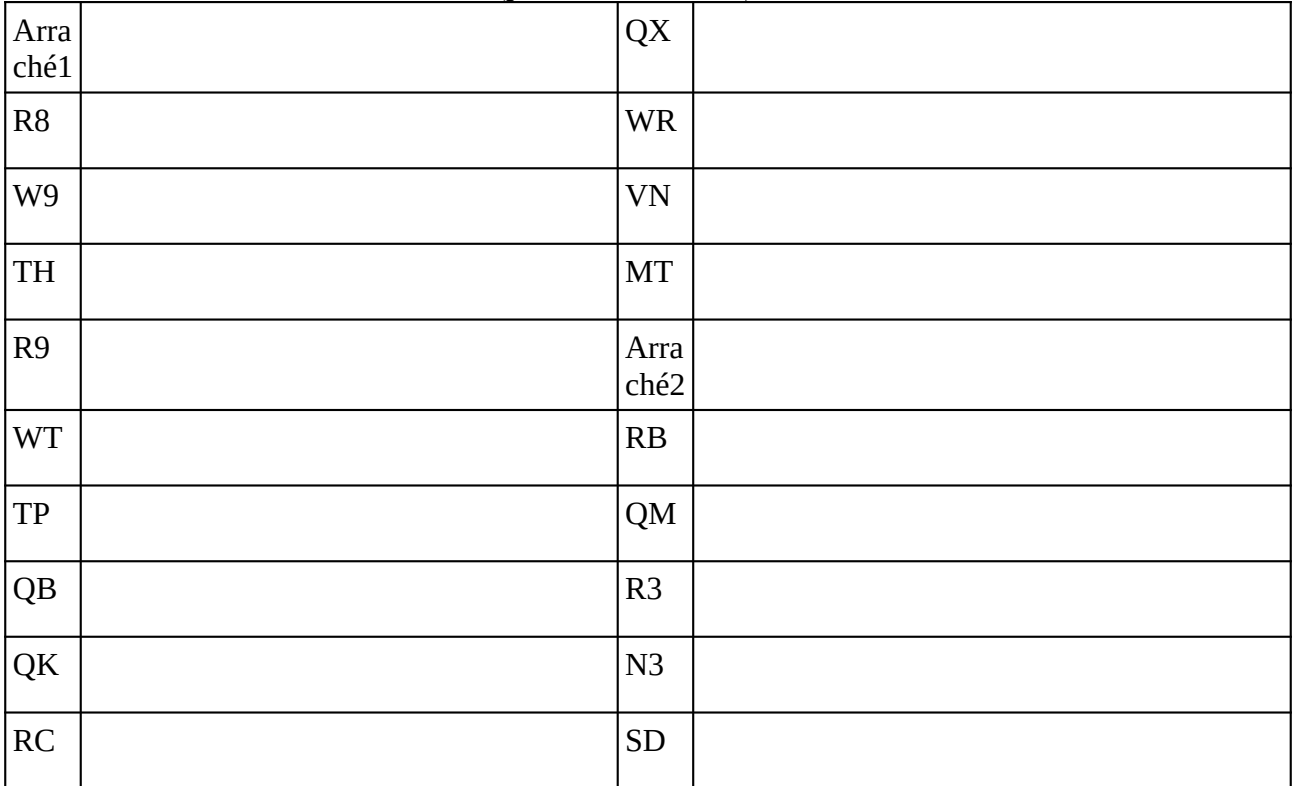

### **Remarques complémentaires:**

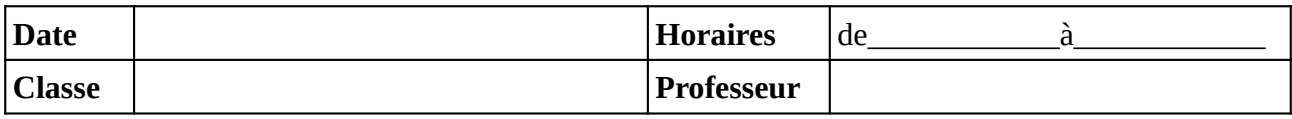

Noter le problème éventuel rencontré sur l'ordinateur. Si l'ordinateur à été vérifié et qu'il fonctionne noter **OK**, sinon noter **NV** (pour «non vérifié»).

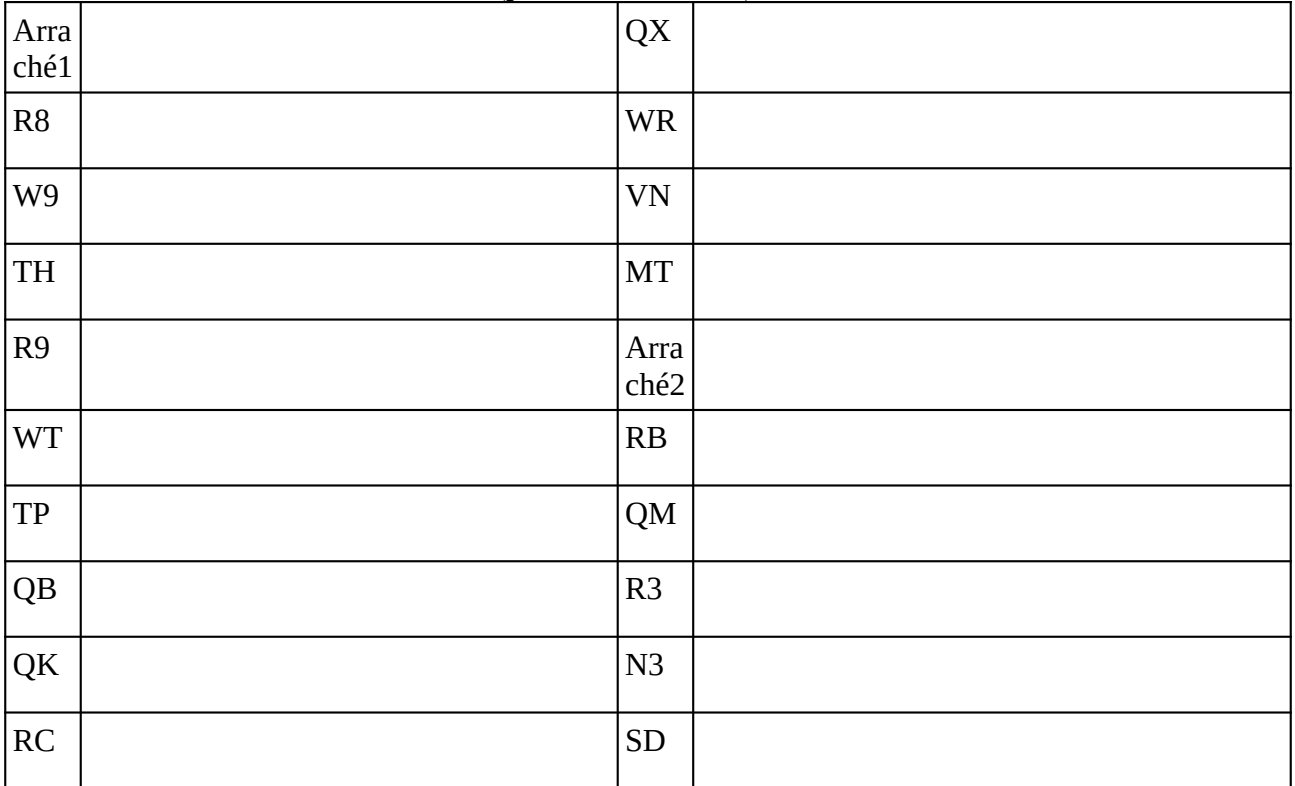

### **Remarques complémentaires:**

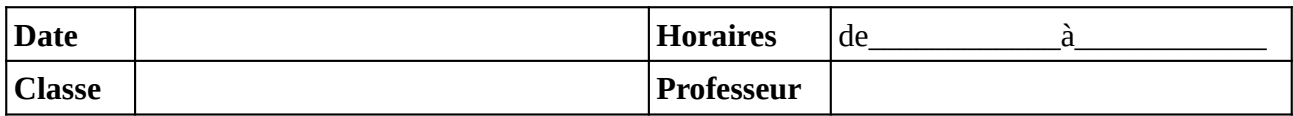

#### Noter le problème éventuel rencontré sur l'ordinateur. Si l'ordinateur à été vérifié et qu'il fonctionne noter **OK**, sinon noter **NV** (pour «non vérifié»).

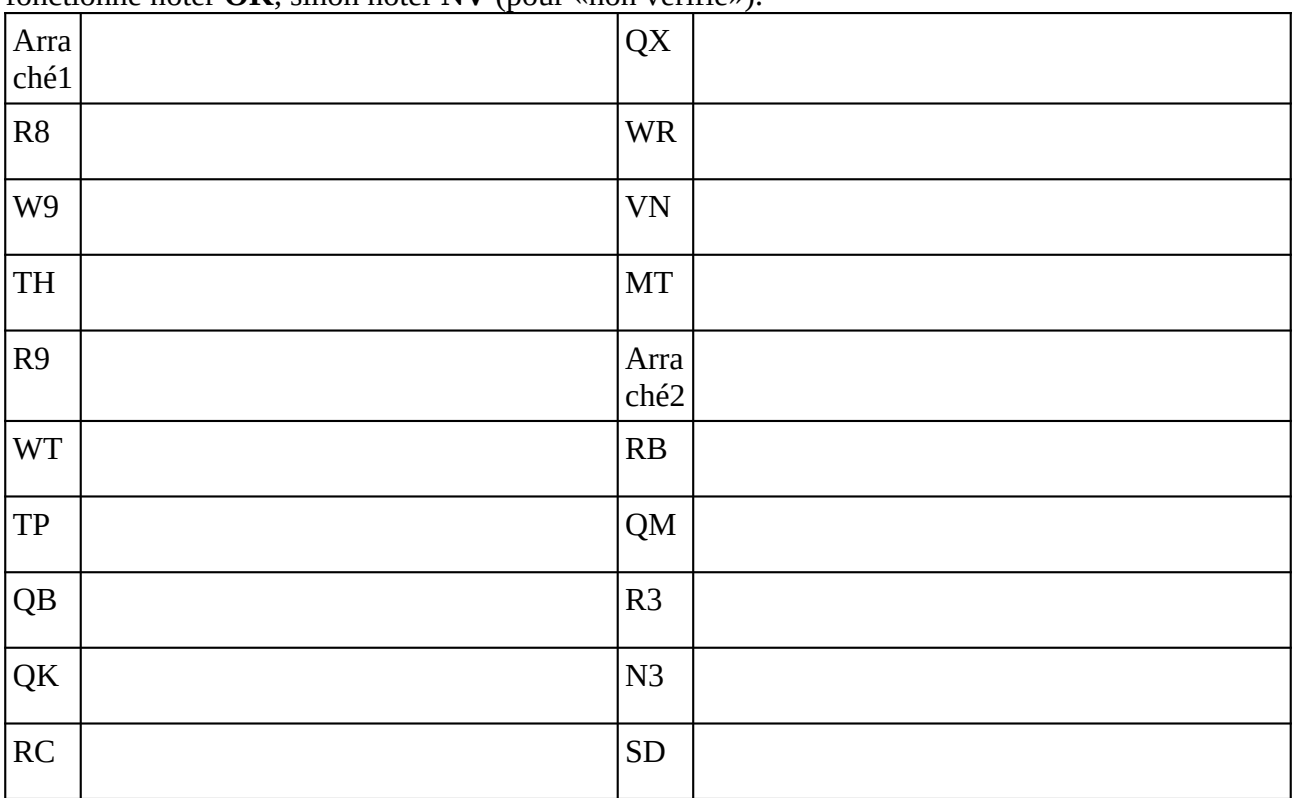

### **Remarques complémentaires:**

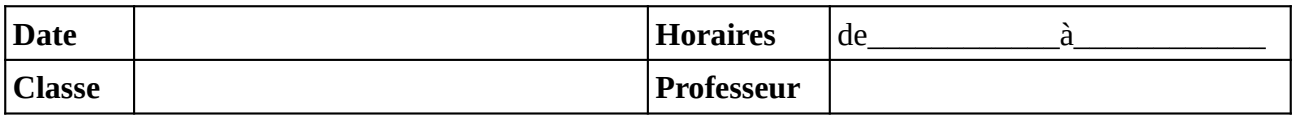

Noter le problème éventuel rencontré sur l'ordinateur. Si l'ordinateur à été vérifié et qu'il fonctionne noter **OK**, sinon noter **NV** (pour «non vérifié»).

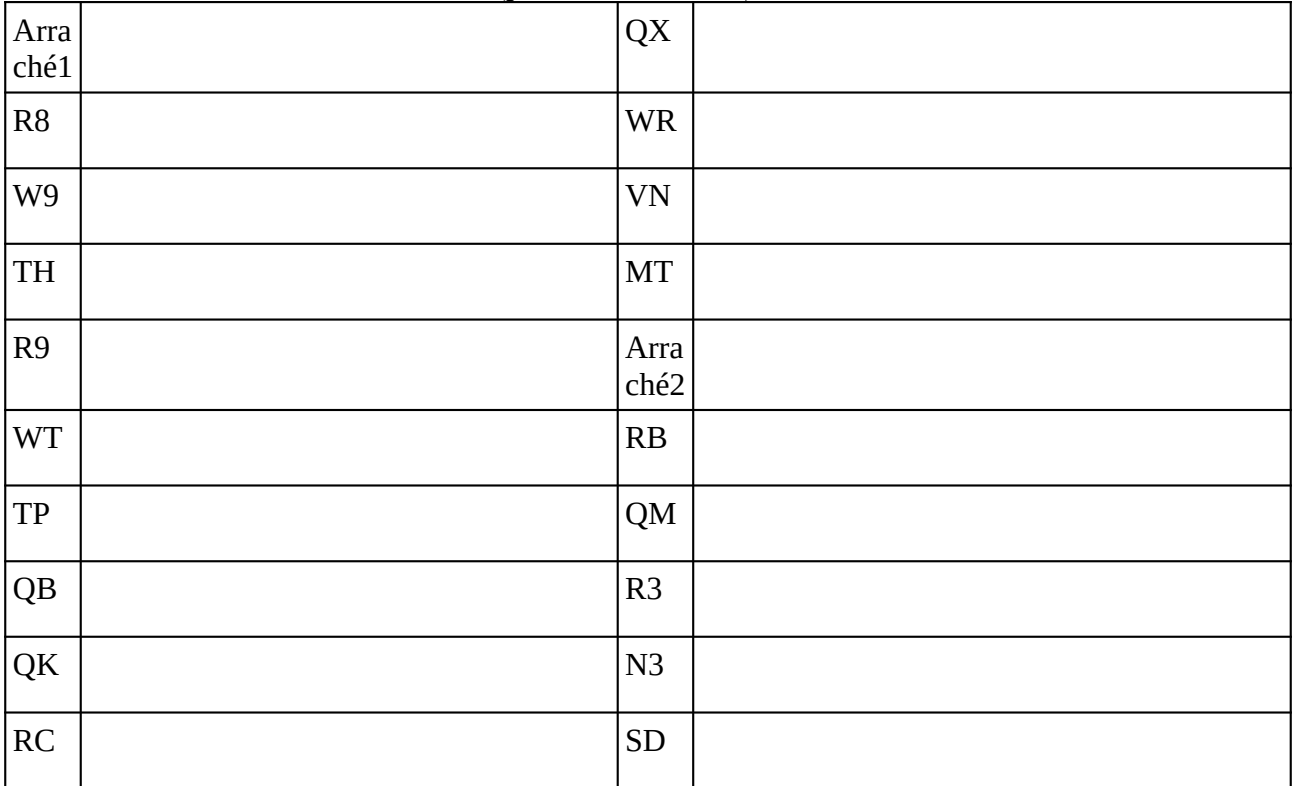

### **Remarques complémentaires:**

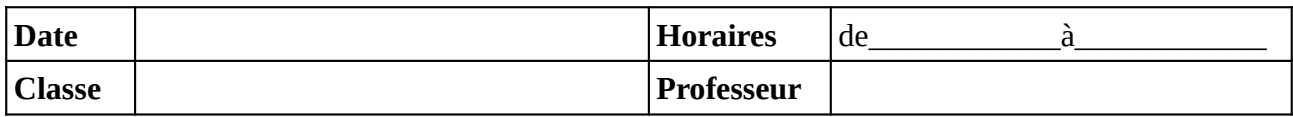

#### Noter le problème éventuel rencontré sur l'ordinateur. Si l'ordinateur à été vérifié et qu'il fonctionne noter **OK**, sinon noter **NV** (pour «non vérifié»).

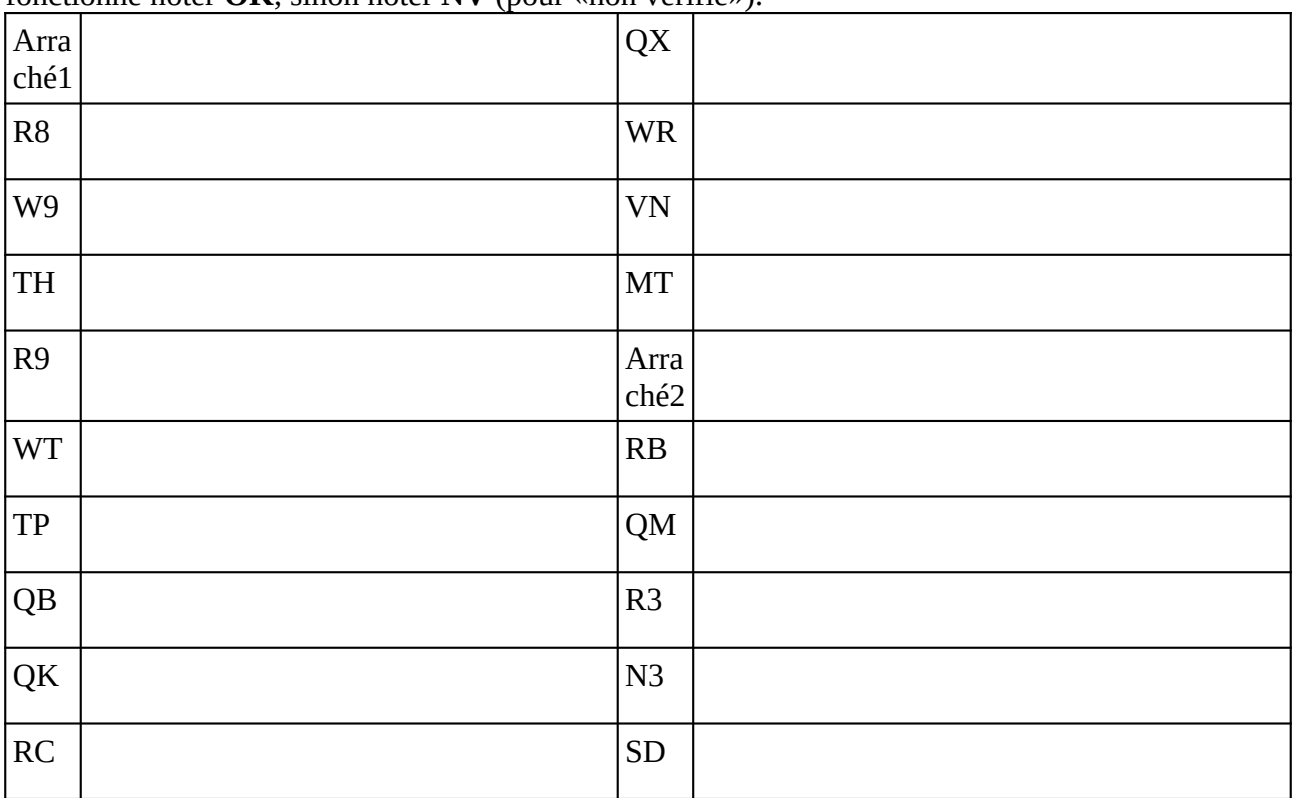

### **Remarques complémentaires:**

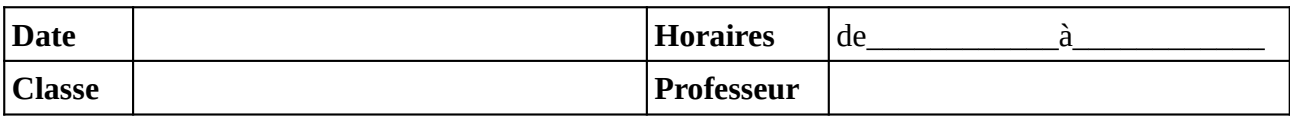

Noter le problème éventuel rencontré sur l'ordinateur. Si l'ordinateur à été vérifié et qu'il fonctionne noter **OK**, sinon noter **NV** (pour «non vérifié»).

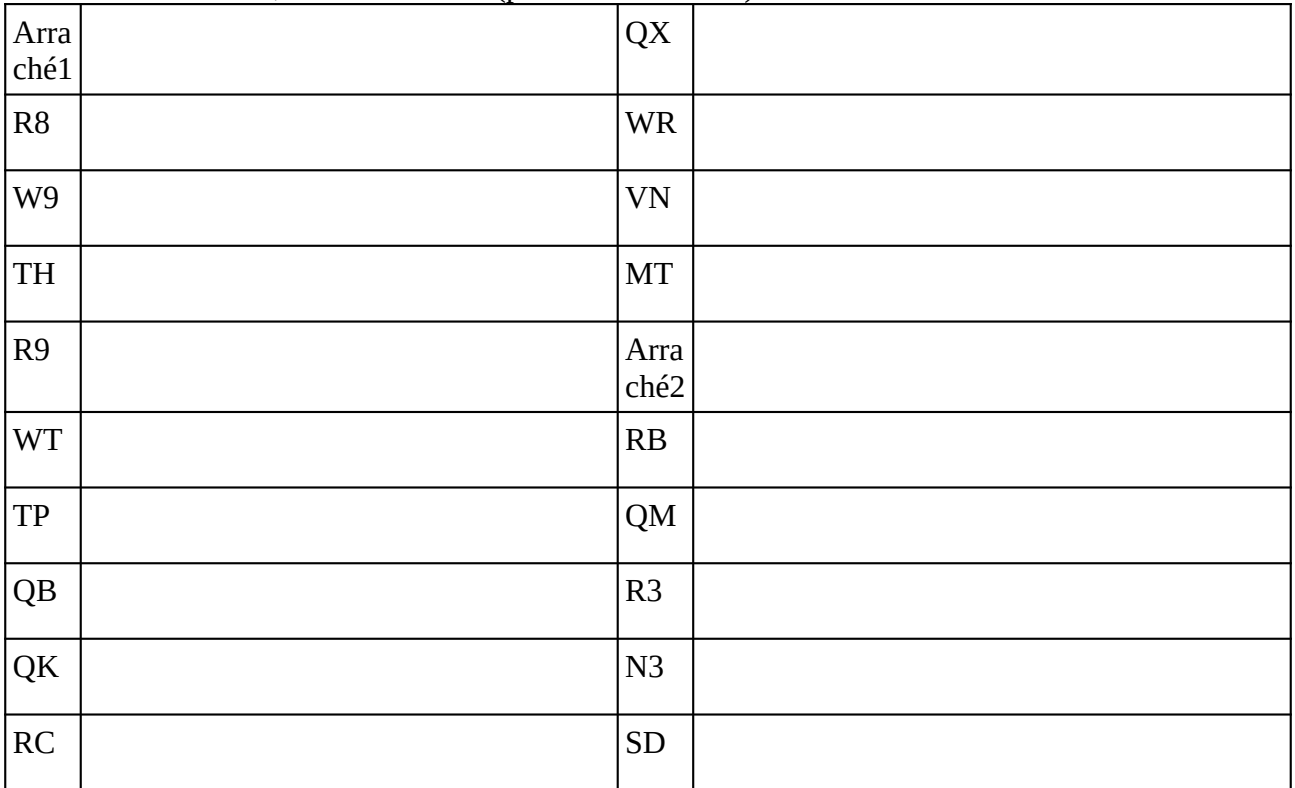

### **Remarques complémentaires:**